# MAHENDRA ARTS & SCIENCE COLLEGE

(AUTONOMOUS)

(Affiliated to Periyar University)

[Accredited by NAAC "A" Grade & Recognized u/s 2(f) and 12(B) of the UGC act 1956] KALIPPATTI - 637501.

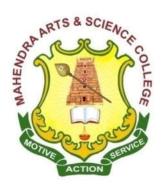

# **BACHELOR OF COMMERCE (COMPUTER APPLICATION)**

SYLLABUS FOR B.Com. (CA)

**OUTCOME BASED EDUCATION- CHOICE BASED CREDIT SYSTEM** 

FOR THE STUDENTS ADMITTED FROM THE ACADEMIC YEAR 2019 – 2020 ONWARDS

## MAHENDRA ARTS & SCIENCE COLLEGE

# (Autonomous) (Affiliated to Periyar University)

## Department of COMMERCE (COMPUTER APPLICATION)

B.Com. (CA)

#### PREAMBLE:

Bachelor of Commerce in Computer Application is an under graduate course. Computer Applications is application software which is designed help the user to perform specific task. Bachelor of Commerce in Computer Application is generally three academic year degree course and may also differentiate place to place. It may be provided on part time basis by certain institution. After completing the degree course candidates can find many career opportunities in different field and its duration is three years.

#### I - PROGRAMME EDUCATIONAL OBJECTIVES:

Our programme will produce graduates.

- Who will attain professional expertise by being competent creative and ready to accept new challenging roles in industry and as well as software
- Who will imbibe the entrepreneurial traits in order to embrace innovative opportunities by applying emerging technology, leadership in the process of starting of a small scale industry

#### **II - PROGRAMME OUTCOMES:**

- 1. To develop a broad range of knowledge in the accounting field for applying concepts and techniques in commerce to meet the current and future expectation of business.
- 2. To build a strong foundation in the areas of taxation, finance, computer and corporate laws, there by relate their conceptual and analytical skills in business finance and audit.

- 3. To nurture the students in intellectual, personal, interpersonal and societal skills with a focus on relevant professional career.
- 4. To empower students with necessary competencies and decision making skills to undertake entrepreneurship as a feasible career option.
- 5. To train and develop students with the much needed business education, so that they are more competitive for employment and higher education.

#### **III - REGULATIONS**

These regulations shall take effect from the academic year 2019-2020, i.e, for students who are to be admitted to the first year of the course during the academic year 2019-20 and thereafter.

## 1. Objectives of the Course:

- To provide the basic and essential knowledge regarding various activities under taken and necessary to run socially responsible business organization.
- To impart certain basic skills and aptitude this will be useful in developing entrepreneurship.
- To provide a global view of the several financial and other institutions and their function which support the business system.
- To train the students in the application of computers in various business operation.
- To develop the personality so as to become a responsible citizen with greater awareness about the Indian society and its culture.

## 2. Eligibility for Admission:

Candidate for admission to the first year of the UG degree programme shall be required to have passed the higher secondary examination (Academic or Vocational) conducted by the Govt. of Tamil Nadu in the relevant subjects or other examinations accepted as equivalent thereto by the Syndicate, subject to such other conditions as may be prescribed there for.

## 3. Duration of the Course:

The candidates shall complete all the courses of the programme in 3 years from the date of admission. The programme of study shall consist of six semesters and a total period of three years with a minimum of 140 credits. The programme of study will comprise the course according to the syllabus.

## 4. Course of Study:

The course of study for the UG degree has been divided into the following five categories:

Part I: Tamil / Other Languages.

Part II: English Language.

Part III: Core Courses, Elective Courses and Allied Courses.

Part IV: Skill Enhancement Courses, Non-Major Elective Course,

Enhancement Compulsory Courses.

Part V: Value added Courses and Extension Activity.

## 5. Examinations

The course of study shall be based on semester pattern with Internal Assessment under Choice Based Credit System.

The examinations for all the papers consist of both Internal (Continuous Internal Assessment - CIA) and External (End Semester) theory examinations. The theory examinations shall be conducted for three hours duration at the end of each semester. The candidates failing in any subjects(s) will be permitted to appear for the same in the subsequent semester examinations

# 6. Structure of the Programme: SEMESTER – I

| Part | Course                                  | Title of the                                            | Course    | Hrs<br>We | - | No. of  | Max. Mark |      |       |
|------|-----------------------------------------|---------------------------------------------------------|-----------|-----------|---|---------|-----------|------|-------|
|      | Category                                | Course                                                  | Code      | L         | P | Credits | Int.      | Ext. | Total |
| I    | LANGUAGE<br>COURSE - I                  | Tamil – I /<br>French – I /<br>Hindi – I /              | M19UFTA01 | 5         | - | 3       | 25        | 75   | 100   |
| II   | LANGUAGE<br>COURSE - II                 | English – I                                             | M19UFEN01 | 5         | - | 3       | 25        | 75   | 100   |
| III  | CORE<br>COURSE - I                      | Financial<br>Accounting - I                             | M19UCC01  | 7         | - | 4       | 25        | 75   | 100   |
| III  | CORE<br>COURSE - II                     | Fundamentals<br>of Computer<br>and Office<br>Automation | M19UCC02  | 4         | ı | 4       | 25        | 75   | 100   |
| III  | CORE<br>PRACTICAL – I                   | Practical - I -<br>MS-Office                            | M19UCCP01 | -         | 2 | 2       | 40        | 60   | 100   |
| III  | ALLIED<br>COURSE - I                    | Managerial<br>Economics                                 | M19UECA03 | 5         | _ | 4       | 25        | 75   | 100   |
| IV   | ENHANCEMENT<br>COMPULSORY<br>COURSE - I | Value<br>Education -<br>Yoga                            | M19UVE01  | 2         | _ | 2       | 25        | 75   | 100   |
|      |                                         | Total                                                   |           | 28        | 2 | 22      | 190       | 510  | 700   |

## SEMESTER - II

| Part | Course                                   | Title of the                                  | Course    | Week |   |         |      |      |       |
|------|------------------------------------------|-----------------------------------------------|-----------|------|---|---------|------|------|-------|
|      | Category                                 | Course                                        | Code      | L    | P | Credits | Int. | Ext. | Total |
| I    | LANGUAGE<br>COURSE - I                   | Tamil – II /<br>French – II /<br>Hindi – II / | M19UFTA02 | 5    | - | 3       | 25   | 75   | 100   |
| II   | LANGUAGE<br>COURSE - II                  | English – II                                  | M19UFEN02 | 5    | - | 3       | 25   | 75   | 100   |
| III  | CORE<br>COURSE - III                     | Financial<br>Accounting - II                  | M19UCC03  | 5    | - | 4       | 25   | 75   | 100   |
| III  | CORE<br>COURSE - IV                      | Business Communication & Management           | M19UCC04  | 5    | - | 4       | 25   | 75   | 100   |
| III  | CORE<br>COURSE - V                       | Programming in C                              | M19UCC05  | 4    | - | 4       | 25   | 75   | 100   |
| III  | CORE<br>PRACTICAL – II                   | Practical - II -<br>Programming in<br>C       | M19UCCP02 | -    | 2 | 2       | 40   | 60   | 100   |
| III  | CORE<br>PRACTICAL – III                  | Practical - III -<br>Commerce<br>Practicals   | M19UCCP03 | 1    | 2 | 2       | 40   | 60   | 100   |
| IV   | ENHANCEMENT<br>COMPULSORY<br>COURSE - II | Environmental<br>Studies                      | M19UES01  | 2    | _ | 2       | 25   | 75   | 100   |
|      | Total                                    |                                               |           | 26   | 4 | 24      | 230  | 570  | 800   |

SEMESTER - III

| Part | Course                    | Title of the<br>Course                            | Code      |    | s /<br>ek | No. of<br>Credits | Max. Mark |      |       |  |
|------|---------------------------|---------------------------------------------------|-----------|----|-----------|-------------------|-----------|------|-------|--|
|      | Category                  | Course                                            | Code      | L  | P         | Credits           | Int.      | Ext. | Total |  |
| III  | CORE<br>COURSE - VI       | Company<br>Accounts                               | M19UCC06  | 6  | -         | 4                 | 25        | 75   | 100   |  |
| III  | CORE<br>COURSE - VII      | Business Law                                      | M19UCC07  | 5  | -         | 4                 | 25        | 75   | 100   |  |
| III  | CORE<br>COURSE - VIII     | Modern<br>Banking                                 | M19UCC08  | 4  | -         | 3                 | 25        | 75   | 100   |  |
| III  | CORE<br>COURSE - IX       | Web<br>Programming                                | M19UCC09  | 4  | -         | 4                 | 25        | 75   | 100   |  |
| III  | CORE<br>PRACTICAL –<br>IV | Practical - IV -<br>HTML                          | M19UCCP04 | -  | 2         | 2                 | 40        | 60   | 100   |  |
| III  | ALLIED<br>COURSE - II     | Business<br>Statistics                            | M19USTA03 | 5  | -         | 4                 | 25        | 75   | 100   |  |
| IV   | SEC – I                   | Human<br>Resource<br>Management                   | M19UCCS01 | 2  | -         | 2                 | 25        | 75   | 100   |  |
| IV   | NMEC – I                  | Mathematics for<br>Competitive<br>Examination - I | M19NMA01  | 2  | -         | 2                 | 25        | 75   | 100   |  |
|      |                           | Total                                             |           | 28 | 2         | 25                | 215       | 585  | 800   |  |

## **SEMESTER - IV**

| Part | Course                  | Title of the                                       | Course    | Hr: | • | No. of  | M    | ax. Ma | ark   |
|------|-------------------------|----------------------------------------------------|-----------|-----|---|---------|------|--------|-------|
|      | Category                | Course                                             | Code      | L   | P | Credits | Int. | Ext.   | Total |
| III  | CORE<br>COURSE - X      | Principles of<br>Marketing                         | M19UCC10  | 7   | - | 4       | 25   | 75     | 100   |
| III  | CORE<br>COURSE - XI     | Company Law                                        | M19UCC11  | 6   | - | 4       | 25   | 75     | 100   |
| III  | CORE<br>COURSE - XII    | Database<br>Management<br>system                   | M19UCC12  | 4   | - | 4       | 25   | 75     | 100   |
| III  | CORE<br>PRACTICAL – V   | Practical - V -<br>ORACLE (SQL)                    | M19UCCP05 | -   | 2 | 2       | 40   | 60     | 100   |
| III  | CORE<br>PRACTICAL – VI  | Practical - VI -<br>Inplant Training               | M19UCCP06 | -   | 2 | 2       | 40   | 60     | 100   |
| III  | ALLIED<br>COURSE - III  | Business Statistical Decision Techniques           | M19USTA04 | 5   | - | 4       | 25   | 75     | 100   |
| IV   | SEC – II                | Advertising and Salesmanship                       | M19UCCS02 | 2   | - | 2       | 25   | 75     | 100   |
| IV   | NMEC – II               | Mathematics for<br>Competitive<br>Examination - II | M19NMA03  | 2   | - | 2       | 25   | 75     | 100   |
| V    | EXTENSION<br>ACTIVITIES | (NSS/NCC/YRC/<br>Sports/Games)                     | M19UEX01  |     |   | 1       |      |        |       |
|      | Total                   |                                                    |           |     |   | 25      | 230  | 570    | 800   |

SEMESTER - V

| Part | Course                  | Title of the                                        | Course<br>Code | Hr:<br>We | - | No. of  | Max. Mark |      |       |  |
|------|-------------------------|-----------------------------------------------------|----------------|-----------|---|---------|-----------|------|-------|--|
|      | Category                | Course                                              | Code           | L         | P | Credits | Int.      | Ext. | Total |  |
| III  | CORE<br>COURSE - XIII   | Cost Accounting                                     | M19UCC13       | 6         | - | 5       | 25        | 75   | 100   |  |
| III  | CORE<br>COURSE - XIIV   | Income Tax Law<br>& Practice - I                    | M19UCC14       | 6         | - | 5       | 25        | 75   | 100   |  |
| III  | CORE<br>COURSE - XV     | Financial<br>Management                             | M19UCC15       | 5         | - | 4       | 25        | 75   | 100   |  |
| III  | CORE<br>COURSE - XVI    | Software Development with Visual Basic              | M19UCC16       | 4         | - | 3       | 25        | 75   | 100   |  |
| III  | CORE<br>PRACTICAL – VII | Practical - VII -<br>Visual Basic<br>with MS-Access | M19UCCP07      | -         | 2 | 2       | 40        | 60   | 100   |  |
| III  | ELECTIVE<br>COURSE – I  | Elective – I                                        | M19UCCE01      | 5         | - | 4       | 25        | 75   | 100   |  |
| IV   | SEC – III               | Organisational<br>Behaviour                         | M19UCCS03      | 2         | - | 2       | 25        | 75   | 100   |  |
|      | Total                   |                                                     |                |           |   | 25      | 190       | 510  | 700   |  |

## **SEMESTER - VI**

| Part  | Course                      | Title of the                                     | Course<br>Code | Hrs<br>We | -  | No. of<br>Credits | Max. Mark |      |       |  |
|-------|-----------------------------|--------------------------------------------------|----------------|-----------|----|-------------------|-----------|------|-------|--|
|       | Category                    | Course                                           | Code           | L         | P  | Credits           | Int.      | Ext. | Total |  |
| III   | CORE<br>COURSE - XVII       | Management<br>Accounting                         | M19UCC17       | 6         | I  | 5                 | 25        | 75   | 100   |  |
| III   | CORE<br>COURSE - XVIII      | Income Tax<br>Law & Practice<br>- II             | M19UCC18       | 6         | 1  | 5                 | 25        | 75   | 100   |  |
| III   | CORE<br>COURSE - XIX        | Computerised<br>Accounting                       | M19UCC19       | 4         | -  | 3                 | 25        | 75   | 100   |  |
| III   | CORE<br>PRACTICAL –<br>VIII | Practical - VIII -<br>Computerised<br>Accounting | M19UCCP08      | -         | 2  | 2                 | 40        | 60   | 100   |  |
| III   | CORE PROJECT                | Project                                          | M19UCCPR1      | 4         | -  | 3                 | 40        | 60   | 100   |  |
| III   | ELECTIVE<br>COURSE - II     | Elective – II                                    | M19UCCE05      | 6         | -  | 4                 | 25        | 75   | 100   |  |
| IV    | SEC - IV                    | Industrial Law                                   | M19UCCS04      | 2         | -  | 2                 | 25        | 75   | 100   |  |
| Total |                             |                                                  |                |           | 2  | 24                | 205       | 495  | 700   |  |
|       | TOTAL FOI                   | R ALL SEMESTER                                   | RS             | 164       | 16 | 145               | 1260      | 3240 | 4500  |  |

|      |                                      |    | N  | o. of C | redit | s  |    | Total   | Total | No. of  | Max.  |  |
|------|--------------------------------------|----|----|---------|-------|----|----|---------|-------|---------|-------|--|
| Part | Course Name                          | I  | II | III     | IV    | v  | VI | Credits | Hours | Courses | Marks |  |
| I    | Language – I                         | 3  | 3  | -       | _     | -  | -  | 6       | 10    | 2       | 200   |  |
| II   | Language – II                        | 3  | 3  | -       | -     | ı  | ı  | 6       | 10    | 2       | 200   |  |
| III  | Core                                 | 08 | 12 | 15      | 12    | 17 | 13 | 77      | 98    | 19      | 1900  |  |
|      | Core Practical                       | 2  | 4  | 2       | 4     | 2  | 2  | 16      | 16    | 8       | 800   |  |
|      | Elective                             | -  | -  | -       | -     | 4  | 4  | 8       | 11    | 2       | 200   |  |
|      | Project                              | -  | -  | -       | -     | -  | 3  | 3       | 4     | 1       | 100   |  |
|      | Allied                               | 4  | -  | 4       | 4     | -  | -  | 12      | 15    | 3       | 300   |  |
|      | Allied Practical                     | -  | -  | -       | -     | -  | -  | -       | -     | -       | -     |  |
| IV   | SEC                                  | -  | -  | 2       | 2     | 2  | 2  | 8       | 8     | 4       | 400   |  |
|      | NMEC                                 | -  | -  | 2       | 2     | -  | -  | 4       | 4     | 2       | 200   |  |
|      | Enhancement<br>Compulsory<br>Courses | 2  | 2  | 1       | -     | 1  | 1  | 4       | 4     | 2       | 200   |  |
| v    | Value Added<br>Courses               | -  | -  | 1       | -     | -  | 1  | -       | ı     | -       | ı     |  |
| V    | Extension<br>Activities              | -  | -  | -       | 1     | -  | 1  | 1       | -     | 1       | i     |  |
|      | Total                                | 22 | 24 | 25      | 25    | 25 | 24 | 145     | 180   | 46      | 4500  |  |

# ALLIED SUBJECTS FOR B.Com. (CA) STUDENTS

| Semester | Course Title                                            | Course Code |
|----------|---------------------------------------------------------|-------------|
| I        | Allied - I - Managerial Economics                       | M19UECA03   |
| III      | Allied - II - Business Statistics                       | M19USTA03   |
| IV       | Allied - III - Business Statistical Decision Techniques | M19USTA04   |

## ALLIED SUBJECTS OFFERED FOR OTHER DEPARTMENT STUDENTS

| Semester | Course Title                                | Course Code |
|----------|---------------------------------------------|-------------|
| III      | Allied - I - Principles of Accountancy      | M19UCMA01   |
| III      | Allied Practical - I – Financial Accounting | M19UCMAP01  |
|          | Package - Tally                             |             |
| III      | Allied - I - Statistical Economics          | M19UCMA03   |
| IV       | Allied - II - Modern Banking                | M19UCMA02   |
| IV       | Allied Practical - II - Commerce Practical  | M19UCMAP02  |
| IV       | Allied - II - Psychological Statistics      | M19UCMA04   |

ELECTIVE SUBJECTS FOR B.Com. (CA) STUDENTS

| Semester | ELECTIVE - I                |             |
|----------|-----------------------------|-------------|
|          | Course Title                | Course Code |
|          | Business Research Methods   | M19UCCE01   |
| V        | Services Marketing          | M19UCCE02   |
|          | Investment Management       | M19UCCE03   |
|          | Secretarial Practice        | M19UCCE04   |
|          | ELECTIVE - II               |             |
|          | Course Title                | Course Code |
|          | Entrepreneurial Development | M19UCCE05   |
| VI       | Office organisation         | M19UCCE06   |
|          | Public Relations            | M19UCCE07   |
|          | Auditing                    | M19UCCE08   |

## SKILL ENCHANCEMENT COURSES: B.Com. (CA)

| Semester | Course Title                              | Course Code |
|----------|-------------------------------------------|-------------|
| III      | SEC - I – Human Resource Management       | M19UCCS01   |
| IV       | SEC - II – Advertisement and Salesmanship | M19UCCS02   |
| V        | SEC - III - Organisational Behaviour      | M19UCCS03   |
| VI       | SEC - IV - Industrial Law                 | M19UCCS04   |

## NON - MAJOR ELECTIVE COURSES FOR OTHER DEPARTMENTS

| Semester | Course Title                              | Course Code |
|----------|-------------------------------------------|-------------|
| III      | NMEC - I - Human Resource Management      | M19NCC01    |
| III      | NMEC - I - Advertisement and Salesmanship | M19NCC02    |
| IV       | NMEC - II - Organisational Behaviour      | M19NCC03    |
| IV       | NMEC - II - Industrial Law                | M19NCC04    |

# LIST OF COMMON PAPERS FOR [B.Com. / B.Com. (CA)]

## SEMESTER - I:

1. Financial Accounting - I

## **SEMESTER - II:**

- 2. Financial Accounting II
- 3. Commerce Practicals

## **SEMESTER - III:**

- 4. Business Law
- 5. Modern Banking
- 6. Business Statistics

## **SEMESTER - IV:**

- 7. Company Law
- 8. Practical VI In-plant Training
- 9. Business Statistical Decision Techniques

## **SEMESTER - V:**

- 10. Cost Accounting
- 11. Income Tax Law & Practice I
- 12. Financial Management
- 13. Business Research Methods

#### **SEMESTER - VI:**

- 14. Management Accounting
- 15. Income Tax Law & Practice II

#### IV. SCHEME OF EXAMINATION:

## For UG Programmes:

1. Question Paper Pattern for Theory Papers

Time: Three Hours Maximum Marks: 75

## Part A: $(10 \times 1 = 10)$

Answer ALL Questions (Objective Type - Two Questions from each unit)

## Part B: $(5 \times 2 = 10)$

Answer ALL Questions (One Question from each unit)

## Part C: $(5 \times 5 = 25)$

Answer ALL Questions (One Question from each unit with internal choice)

## Part D: $(3 \times 10 = 30)$

Answer Any Three out of Five Questions (One Question from each unit)

## 2. Question Paper Pattern for Practical Papers

EXTERNAL MARK: 60 INTERNAL MARK: 40

Time: Three Hours Maximum Marks: 60

# Two Major Questions from the List of Practical's each carry 30 Marks

1. a) From the list of practical's 1, 2 and 3 (or) b) From the list of practical's 4 and 5.

(AND)

2. a) From the list of practical's 6, 7 and 8 (or) b) From the list of practical's 9 and 10.

## 3. Distribution of Marks:

The following are the distribution of marks for external and internal for End Semester Examinations and continuous internal assessment and passing minimum marks for Theory/Practical / Mini project / Project papers of UG programmes.

| ESE       | EA<br>Total | Passing<br>Minimum<br>for EA | CIA<br>Total | Passing<br>Minimum<br>for CIA | Total<br>Marks<br>Allotted | Passing<br>Minimum<br>(ESE) |
|-----------|-------------|------------------------------|--------------|-------------------------------|----------------------------|-----------------------------|
| Theory    | 75          | 30                           | 25           | 10                            | 100                        | 40                          |
| Practical | 60          | 24                           | 40           | 16                            | 100                        | 40                          |
| Project   | 60          | 24                           | 40           | 16                            | 100                        | 40                          |

The following are the Distribution of marks for the Continuous Internal Assessment in Theory / Practical papers of UG programmes.

## **THEORY**

## EVALUATION OF INTERNAL ASSESSMENT

Test : 15 Marks Assignment : 05 Marks Attendance : 05 Marks

\_\_\_\_\_

Total: 25 Marks

-----

The Passing minimum shall be 40% out of 25 marks (10 marks)

#### **PRACTICAL**

#### **EVALUATION OF INTERNAL ASSESSMENT**

Test 1 : 15 Marks
Test 2 : 15 Marks
Record : 10 Marks

-----

Total : 40 Marks

-----

The Passing minimum shall be 40% out of 40 marks (16 marks)

## **PROJECT**

## **EVALUATION OF INTERNAL ASSESSMENT**

Review 1 : 10 Marks
Review 2 : 10 Marks
Review 3 : 10 Marks
Pre-Viva : 10 Marks

-----

Total : 40 Marks

-----

The Passing minimum shall be 40% out of 40 marks (16 marks)

## 4. Passing Minimum:

The Candidates shall be declared to have passed the examination if he/she secures not less than 40 marks in total (CIA mark + Theory Exam mark) with minimum of 30 marks in the End Semester Theory Examinations.

The Candidates shall be declared to have passed the examination if he/she secures not less than 40 marks in total (CIA mark + Practical Exam mark) with minimum of 24 marks in the End Semester Practical Examinations.

#### 5. Submission of Record Note Books for Practical Examinations:

Candidates appearing for practical examinations should submit a bonafide record note books prescribed for practical examinations. The candidates failed to submit the record book shall not be permitted to appear for the practical examinations

#### 6. Project

The following guidelines to be followed for the Project with Viva-voce:

- 1. The project should be valued for 60 marks by an external examiner; however the Viva-Voce examination should be conducted by both the external examiner appointed by the College and the internal examiner / guide/teacher concerned.
- 2. The Project Report may consist a minimum of 60 pages.
- 3. The candidate has to submit the Project Report 20 days before the commencement of the VI Semester Examinations.
- 4. A candidate who fails in the Project/Dissertation or is absent may resubmit the report, on the same topic, with necessary modification / correction / improvements in the subsequent Even Semester Examinations for evaluation and shall undergo viva-voce Examination.

## 7. Note

## a) SWAYAM / MOOC - Free Online Education

SWAYAM / MOOC is an instrument for self-actualisation providing opportunities for a life-long learning. Here the student can choose from hundreds of courses, virtually every course taught at the college level, offered by the best teachers in India and elsewhere.

The students can choose an online SWAYAM / MOOC course during their period of study which will earn an extra credit and it will be transferred to the academic records of the students.

## b) Add-on courses

Students are provided with additional courses during their course of study right from the First year. Students are free to choose the courses. On successful completion of each course, the students will gain one extra credit.

#### SEMESTER - I

| Core – I       | B.Com. (CA)              | B.Com. (CA) 2019 - 2020 |  |  |
|----------------|--------------------------|-------------------------|--|--|
| Code: M19UCC01 | FINANCIAL ACCOUNTING - I |                         |  |  |
| Credit: 4      |                          |                         |  |  |

## **Objectives:**

- To facilitates the students to apply the basic principles of accounting
- To develop an expertise in handling the accounting standards

#### **Course Outcomes:**

On the successful completion of the course students will be able to

| СО  | Statement                                               | Knowledge |
|-----|---------------------------------------------------------|-----------|
|     |                                                         | Level     |
| CO1 | Identify the accounting principles, journal, ledger and | K1        |
|     | trial balance                                           |           |
| CO2 | Understand the financial result of sole trading         | K2        |
|     | concerns                                                |           |
| CO3 | Analyze and discover the results of single entry        | K4        |
|     | system                                                  |           |
| CO4 | Develop the accounting procedure for depreciation       | K5        |
|     | accounting                                              |           |
| CO5 | Understand the concept of accounting of NPO             | K2        |

#### Unit - I

Accounting - Meaning - Definition - Objectives - Advantages - Limitations - Methods of accounting - Types of accounts - Accounting terminology - Accounting concepts and conventions - Journal - Ledger - Trial balance

## Unit - II

Final accounts - Preparation of trading accounts - Profit & Loss account and Balance sheet - Adjustments

#### Unit - III

Single entry - Meaning - Definition - Features of single entry - Limitations - Difference between Single entry and Double entry - Ascertainment of profit - Net worth method - Conversion method

## Unit - IV

Depreciation - Meaning - Definition - Characteristics - Causes - Factors affecting the amount of depreciation - Methods of providing depreciation - Straight line method - Written down value method - Annuity method

## Unit - V

Average due date - Meaning - Definition - Determination of due date - Calculation of interest - Accounts of nonprofit organization - Preparation of Receipt & Payment account - Preparation of Income and Expenditure account and balance sheet

Note: Theory 20%; Problems 80%

## Text Book:

| S.  | Title of the Book | Author      | Publisher     | Year of            |
|-----|-------------------|-------------|---------------|--------------------|
| No. |                   |             |               | <b>Publication</b> |
| 1.  | Financial         | T. S. Reddy | Margham       | 2017               |
|     | Accounting        | & A. Murthy | Publications, |                    |
|     |                   |             | Chennai       |                    |

## Reference Books:

| S.  | Title of the  | Author          | Publisher      | Year of     |
|-----|---------------|-----------------|----------------|-------------|
| No. | Book          |                 |                | Publication |
| 1.  | Advanced      | S. P. Jain &    | Kalyani        | 2018        |
|     | Accounting    | K.L. Narang     | Publishers,    |             |
|     |               |                 | New Delhi      |             |
| 2.  | Principles of | N. Vinayaraman, | Sultan Chand & | 2010        |
|     | Accountancy   | P.L. Mani       | Sons, New      |             |
|     |               |                 | Delhi          |             |
| 3.  | Double Entry  | Grewal T.S.,    | Sultan Chand & | 2018        |
|     | Book Keeping  | H.S. Grewal     | Sons, New      |             |
|     |               |                 | Delhi          |             |

## **Mapping with Programme Outcomes**

| COs | PO1 | PO2 | PO3 | PO4 | PO5 |
|-----|-----|-----|-----|-----|-----|
| CO1 | S   | S   | S   | M   | S   |
| CO2 | S   | S   | S   | S   | S   |
| CO3 | S   | S   | M   | S   | S   |
| CO4 | S   | S   | M   | M   | M   |
| CO5 | S   | S   | M   | M   | S   |

**S** - Strong; **M** - Medium.

## SEMESTER - I

| Core – II      | B.Com. (CA)                  | 2019 - 2020 |  |  |
|----------------|------------------------------|-------------|--|--|
| Code: M19UCC02 | FUNDAMENTALS OF COMPUTER AND |             |  |  |
| Credit: 4      | OFFICE AUTOMATION            |             |  |  |

## **Objectives:**

- To get an idea about the basic understanding about Fundamentals of Computer.
- To work with Microsoft office, Word, Excel & Power Point.

#### **Course Outcomes:**

On the successful completion of the course, students will be able to

| СО  | Statement                         | Knowledge<br>Level |
|-----|-----------------------------------|--------------------|
| CO1 | Understand the Basic Fundamentals | K2                 |
| CO2 | Remember the Ms-Office techniques | K1                 |
| CO3 | Apply the basic Ms-Word           | КЗ                 |
| CO4 | Analyze the Ms-Excel concepts     | K4                 |
| CO5 | Apply the Power Point techniques  | КЗ                 |

#### Unit - I

Introduction to Computers – Five Generations of Modern Computers – Classification of Digital Computer Systems – Anatomy of a Digital Computer – Memory Units – Input and Output Devices – Auxiliary Storage Devices.

## Unit – II

Getting Started: Starting a Program – Identifying Common Screen Elements – Choosing Commands – Finding Common Ways to Work – Getting Help with Office

#### Unit - III

MS-WORD: Learning Word Basics – Formatting a Word Document – Working with Longer Document.

## Unit – IV

MS-EXCEL: Creating a Simple Spreadsheet – Editing a Spreadsheet – Working with Functions and Formula – Formatting Worksheets – Completing Your Spreadsheet – Creating Charts

## Unit - V

MS-POWERPOINT: Creating and Viewing Presentations – Editing a Presentation – Working with Presentation Special Effects

## **Text Books:**

| S.  | Author     | Title of Book         | Publisher     | Year of     |
|-----|------------|-----------------------|---------------|-------------|
| No. |            |                       |               | Publication |
| 1.  | Alex Leon, | Introduction to       |               |             |
|     | Mathew     | Computers             |               | 2006        |
|     | Leon       |                       |               |             |
| 2.  | DIANE      | Microsoft Office XP - | Prentice Hall | 2001        |
|     | KOERS      | fast & easy (UNIT II, | of India      |             |
|     |            | III, IV & V)          | Private       |             |
|     |            |                       | Limited, New  |             |
|     |            |                       | Delhi         |             |

## **Mapping with Programme Outcomes**

| Cos | PO1 | PO2 | PO3 | PO4 | PO5 |
|-----|-----|-----|-----|-----|-----|
| CO1 | S   | M   | S   | M   | S   |
| CO2 | M   | S   | M   | M   | M   |
| CO3 | M   | S   | S   | S   | S   |
| CO4 | S   | S   | M   | M   | M   |
| CO5 | S   | S   | M   | M   | S   |

**S**- Strong; **M**-Medium.

#### SEMESTER - I

| Core Practical - I | B.Com. (CA)     | 2019 - 2020 |  |  |
|--------------------|-----------------|-------------|--|--|
| Code: M19UCCP01    | Practical - I - |             |  |  |
| Credit: 2          | MS-Office       |             |  |  |

## **Objectives:**

- To get an idea about the basic understanding about the Fundamentals of Computer
- To work with Microsoft office, Word, Excel & Power Point.

#### **Course Outcomes:**

On the successful completion of the course, students will be able to

| со  | Statement                                              | Knowledge<br>Level |
|-----|--------------------------------------------------------|--------------------|
| CO1 | Remember the Various options of Ms-office              | K1                 |
| CO2 | Understand how to Create, print and save the document. | K2                 |
| CO3 | Understand the Enhancing with header and footer        | K2                 |
| CO4 | Apply the Various types of worksheets                  | К3                 |
| CO5 | Remember Creating presentation using Power Point       | K1                 |

## MS-WORD:

- 1. a. Starting MS-WORD, Creating, Saving, Printing (with options), Closing and Exiting.
  - b. Study of Word Menu / toolbars.
- 2. a. Create a document, save it and edit the document as follows:
  - i) Find and Replace options.
  - ii) Cut, Copy, Paste options.
    - iii) Undo and Redo options.
  - b. Format the document:
    - i) Using Bold, Underline and Italic.
    - ii) Change Character size sing the font dialog box.
- iii) Formatting paragraph: Center, Left aligns & Right align, Justify.
  - iv) Changing paragraph and line spacing, Using Bullets and Numbering in Paragraphs, Indent..

- v) Creating Hanging Paragraphs.
- vi) Format painter and Auto Format.
- 3. Using tap settings enhancing the documents (Header, Footer, Page Setup, Border, Opening & Closing Toolbars, Print Preview).
- 4. Create Tables in a document, Selecting Rows & Column sort the record in Ascending, descending order
- 5. Create a Mail Merge (creating main document, data source, inserting merge Fields and viewing merge data, viewing and printing merged letter, using mail merge to print envelope creating mailing labels).

#### **MS-EXCEL**

- 1. a. Create a worksheet, moving/ copying/ inserting/ deleting rows and columns (usage of cut, paste, commands, copying a single cell, copying a range of data, filling up a cell. Undo command, inserting a row, column, deleting rows and columns).
  - b. Formatting work sheets.
  - 1. Bold style.
  - 2. Italic style.
  - 3. Font size changing.
- 4. Formatting numbers (Auto fill, Selection Command, Currency format, Currency Syllabus).,
  - 5. Specifying percentage (%) Scientific notations.
  - 6. Drawing border around cells.
- 7. Printing a work sheet (Print preview, Margin Setting, Header, Footer).
- 2. To create a database using data form, sorting and maintaining the database.
  - a. Using auto filter, advanced filter
  - b. Creating subtotals and grad totals using database functions.
- 3. Creating charts
  - i) Using chart wizard (five steps)
  - ii) Changing the chart type (Pie, Bar, Line)
  - iii) Inserting titles for the axes X. Y
  - iv) Changing colors.
  - v) Printing charts.

- 4. a. Using date, time, and maths functions:
  - i) Entering current data.
  - ii) Using date arithmetic (adding and subtracting dates)
  - iii) Date functions (day, month, second)
  - b. Math Functions
  - i) SUM, COUNT, AVERAGE
  - ii) MAX, MIN
  - iii) STDDEV, VAR
  - iv) ABS, EXP, INT
  - v) LOG 10 AND LOG
  - vi) MOD, ROUND, SORT
  - vii) Using auto sum
- 5. i) Creating and running a macro.
  - ii) Assigning button to a defined macro.
  - iii) Editing a macro.

## **MS-POWER POINT:**

- 1. Creating a presentation using auto content wizard.
- 2. Different views in power point presentation.
- 3. Setting animation effects / grouping / ungrouping / cropping power / point objects.
  - 4. Printing a presentation / Importing Exporting files
  - 5. Creating an organization chart in Power Point.

## **Mapping with Programme Outcomes**

| Cos | PO1 | PO2 | PO3 | PO4 | PO5 |
|-----|-----|-----|-----|-----|-----|
| CO1 | S   | M   | S   | M   | S   |
| CO2 | M   | S   | S   | S   | M   |
| CO3 | M   | S   | S   | M   | S   |
| CO4 | S   | S   | S   | M   | M   |
| CO5 | S   | S   | S   | M   | S   |

**S**-Strong; **M**-Medium.

#### SEMESTER - I

| Allied - I      | B.Com. (CA) 2019 – 2020 |  |  |  |
|-----------------|-------------------------|--|--|--|
| Code: M19UECA03 | MANACEPIAL ECONOMICS    |  |  |  |
| Credit: 4       | MANAGERIAL ECONOMICS    |  |  |  |

## **Objectives:**

• To understand the fundamental concept of economics and gain knowledge at the macro and micro level

## **Course Outcomes:**

On the successful completion of the course, students will be able to

| СО  | Statement                                                             | Knowledge<br>Level |
|-----|-----------------------------------------------------------------------|--------------------|
| CO1 | Mention the nature and scope of economics                             | K1                 |
| CO2 | Understand and describe the Law of demand and supply.                 | K2                 |
| CO3 | Analyse the production and cost concepts                              | K4                 |
| CO4 | Identify about the market competition and price determination         | K1                 |
| CO5 | Apply the Measures to control inflation and measuring national income | КЗ                 |

## Unit - I

Meaning and definition of Economics - Nature and Scope of Economics. Business Economics - Meaning, Objectives, Nature and Scope of Business Economics - Role of business Economist.

#### Unit - II

Demand - Meaning, Definitions - Law of demand - Exceptions, Changes in Demand - Demand Determinants - Importance - Elasticity of Demand - Types of elasticity of demand.

## Unit - III

Production - Meaning - Production Function - Short Run and Long Run - Supply - Determinants, Law of Supply - Elasticity of Supply -Meaning, Types of elasticity of supply

## Unit - IV

Cost Concepts - Kinds of Cost - Cost and output Relationship - Short-run and Long-run cost curves. Revenue - Total Revenue - Average Revenue - Marginal Revenue - Curves under Perfect & Imperfect Competition - Break Even Analysis.

## Unit - V

Market Structure - Kinds of Markets, Pricing under Perfect Competition - Monopoly, Monopolistic Competition, Oligopoly. Pricing: Objectives - Pricing methods - Inflation - Deflation.

## Text Books:

| S.<br>No. | Title of the Book | Author      | Publisher     | Year of<br>Publication |
|-----------|-------------------|-------------|---------------|------------------------|
| 1.        | Business          | S. Sankaran | Margham       | 2012                   |
|           | Economics         |             | Publications, |                        |
|           |                   |             | Chennai       |                        |
| 2.        | Economics for     | P.N. Reddy  | Himayala      | 2006                   |
|           | Business          | and H.R.    | Publications  |                        |
|           |                   | Appanniah   | House         |                        |

## **Reference Books:**

| S.  | Title of the Book  | Author         | Publisher     | Year of     |
|-----|--------------------|----------------|---------------|-------------|
| No. |                    | 257 711        | 11            | Publication |
| 1.  | Advanced Economic  | M.L. Jhingan   | Vrindha       | 2003        |
|     | Theory             |                | Publications, |             |
|     |                    |                | New Delhi     |             |
| 2.  | Business Economics | T. Aryamala    | Vijay Nicole  | 2018        |
|     |                    |                | Imprints Pvt. |             |
|     |                    |                | Ltd, Chennai  |             |
| 3.  | Micro Economic     | M.L. Jhingan   | Vrindha       | 1988        |
|     | Theory             |                | Publications, |             |
|     |                    |                | New Delhi     |             |
| 4.  | Managerial         | R.K.Lekhi      | Kalyani       | 2011        |
|     | Economics          |                | Publishers,   |             |
|     |                    |                | Ludhiana      |             |
| 5.  | Business Economics | V.R.           | Himalaya      | 2015        |
|     |                    | Palanivelu& A. | Publishing    |             |
|     |                    | Kannan         | Pvt. Ltd,     |             |
|     |                    |                | Mumbai.       |             |

## **Mapping with Programme Outcomes**

| COs | PO1 | PO2 | PO3 | PO4 | PO5 |
|-----|-----|-----|-----|-----|-----|
| CO1 | M   | M   | S   | S   | S   |
| CO2 | S   | M   | M   | S   | S   |
| CO3 | M   | S   | M   | S   | S   |
| CO4 | S   | S   | S   | M   | S   |
| CO5 | S   | M   | S   | M   | M   |

**S** - Strong; **M** - Medium.

#### **SEMESTER - I**

| ECC – I        | B.Com. (CA) 2019 - 2020 |  |  |  |
|----------------|-------------------------|--|--|--|
| Code: M19UVE01 | Value Education – YOGA  |  |  |  |
| Credit: 2      |                         |  |  |  |

## பாடநோக்கம்:

இளம் வயது முதல், உடல், மனம் இரண்டையும் பக்குவமாக வைத்துக் கொள்ள வேண்டியதன் அவசியத்தை மாணவர்களுக்கு உணரச் செய்தல்.

#### அலகு - 1

யோகமும் உடல்நலமும்

உடலமைப்பு - எளியமுறை உடற்பயிற்சி - மகராசனம் - யோகாசனங்கள்

## அலகு - 2

இளமைகாத்தல் - பாலுணர்வும் ஆன்மீகமும் - மனதின் 10 படிநிலைகள் - மன அலைச்சுழல்.

## அலகு - 3

குணநலப்பேறு

வாழ்வின் நோக்கம் - எண்மை ஆராய்தல் - ஆசை சீரமைத்தல் - சினம் தவிர்த்தல்.

## அலகு - 4

கவலை ஒழித்தல் - வாழ்த்தும் பயனும் - நட்பு நலம் - தனிமனித அமைதி.

## அலகு - 5

செயல்விளைவுத் தத்துவம் - மனத்தூய்மை, வினைத்தூய்மை - அன்பும் கருணையும் - பண்பாட்டுக் கல்வி.

## பாடநூல்: 'மனவளக்கலை யோகா'

உலக சமுதாய சேவா சங்கம்

வேதாத்திரி பதிப்பகம்

156, காந்திஜி ரோடு

**ж**Сут(6) - 638 001.

போன்: 0424 - 2263845.

#### பார்வை நூல்கள்:

மனவளக்கலை யோகா - I - உலக சமுதாய சேவா சங்கம் மனவளக்கலை யோகா - II - வேதாத்திரி பதிப்பகம் மனவளக்கலை யோகா - III - 156, காந்திஜி ரோடு எளியமுறை உடற்பயிற்சி - ஈரோடு - 638 001. யோகப்பயிற்சிகள் - போன்: 0422 - 2263845

#### **SEMESTER - II**

| Core - III     | B.Com. (CA) 2019 - 20     |  |  |  |
|----------------|---------------------------|--|--|--|
| Code: M19UCC03 | FINANCIAL ACCOUNTING - II |  |  |  |
| Credit: 4      |                           |  |  |  |

## **Objectives:**

 To enable the students to apply the conceptual principles and to develop an expertise in handling the partnership accounts and thereby to increase their level of understanding about the structure of branch accounts and department accounts

#### **Course Outcomes:**

On the successful completion of the course, students will be able to

| СО  | Statement                                      | Knowledge<br>Level |  |
|-----|------------------------------------------------|--------------------|--|
| CO1 | Identify the procedure for finding results of  | K1                 |  |
|     | departmental accounts                          |                    |  |
| CO2 | Outline the procedure for solve the problem of | K2                 |  |
| 002 | branch accounts                                | 13.2               |  |
| CO3 | Apply the Garner Vs Murray and solve problems  | К3                 |  |
| 003 | relating to insolvency of partners             | KS                 |  |
| CO4 | Sketch out the procedure for admission,        | K4                 |  |
| C04 | retirement and death of partner                | K4                 |  |
| CO5 | Indicate the basic concepts about partnership  | V2 V4              |  |
| CO3 | accounts                                       | K3, K4             |  |

#### Unit - I

Departmental Accounts - Meaning - Needs - Advantages - Distinction - Departmentalization of expenses - Guidelines for apportionment - Inter departmental transfer (Simple Problems only)

## Unit - II

Branch Account - Dependent Branches - Debtors system - Stock and Debtor system - Independent branch - Whole sale branches (foreign branches excluded) (Simple Problems only)

## Unit - III

Partnership - Fundamentals - Interest on Capital - Interest on drawings - Profit and appropriation - Past adjustments - Guarantee - Admission of partner - Calculation of Profit sharing ratio - Adjustment for goodwill - Revaluation of asset and liabilities.

## Unit - IV

Retirement of partners - Accounting treatment - Retirement cum admission - Death of partner.

## Unit - V

Dissolution of firm - Meaning - Modes of dissolution - Accounting treatment - Insolvency of partner - Garner Vs Murray (Simple Problems only)

Note: Distribution of Marks: Theory - 20%Problem - 80%

## **Text Books:**

| S.<br>No | Title of the Book               | Author                      | Publisher          | Year of<br>Publication |
|----------|---------------------------------|-----------------------------|--------------------|------------------------|
| 1.       | Advanced<br>Accounting          | Reddy. T.S &.<br>Murthy.A   | Margham publishers | Reprint<br>2015        |
| 2.       | Advanced<br>Accounting (Vol. I) | Gupta. R.L. & Radhaswamy. M | Sultan<br>Chand    | 2014 ed                |

## Reference Books:

| S. | Title of the | Author      | Publisher          | Year of     |
|----|--------------|-------------|--------------------|-------------|
| No | Book         | Author      | Fublisher          | Publication |
| 1  | Advanced     | Jain .S.P & | Kalyani Publishers | Reprint     |
| 1. | Accounting   | Narang K.L  |                    | 2016        |
| 0  | Advanced     | S.N         | Vikash Publishers  | 10th        |
| 2. | Accounting   | Maheshwari  |                    | Edition     |

## **Mapping with Programme Outcomes**

| COs | PO1 | PO2 | PO3 | PO4 | PO5 |
|-----|-----|-----|-----|-----|-----|
| CO1 | S   | S   | S   | S   | S   |
| CO2 | S   | S   | M   | S   | S   |
| CO3 | S   | S   | M   | S   | S   |
| CO4 | S   | S   | M   | S   | M   |
| CO5 | S   | S   | M   | S   | M   |

**S**- Strong; **M**-Medium.

#### **SEMESTER - II**

| Core - IV      | B.Com. (CA)                         | 2019 – 2020 |  |  |  |  |
|----------------|-------------------------------------|-------------|--|--|--|--|
| Code: M19UCC04 | BUSINESS COMMUNICATION & MANAGEMENT |             |  |  |  |  |
| Credit: 4      | BOSINESS COMMONICATION & MAI        | MACHIENI    |  |  |  |  |

## **Objectives:**

• To enable to the students for the foundation of management functions towards the development of business ability among the students and also explains the basic concepts and principles of management for young commerce graduates to enhance their skills and ability towards organization development.

#### **Course Outcomes:**

On the successful completion of the course, students will be able to

| СО  | Statement                                              | Knowledge |
|-----|--------------------------------------------------------|-----------|
|     |                                                        | Level     |
| CO1 | Identify the importance of management                  | K1        |
| CO2 | Understand the purposes and types of planning          | K2        |
| CO3 | Explain the significances of organization              | К3        |
| CO4 | Summarize the importance of motivation and leadership  | K3,K4     |
| CO5 | Apply the consequences of controlling and coordination | K4        |

#### Unit - I

Meaning of Communication - Definition - Objectives - Elements - Kinds of communication - Barriers to Communication.

## Unit - II

Business letter - Need and functions - Effective business letter - Layout and kinds of business letter - Letter relating to apply for a job - Report writing - Meaning of report - Characteristics of good report - Steps in report writing.

## Unit - III

Management: Meaning - Nature - Importance - Functions of management - Contribution of F.W. Taylor & Hentry fayol - Planning - Steps - Types - MBO.

## Unit - IV

Leadership - Importance - Quality of a leader - Style - Motivation - Meaning - Definition - Benefits - Theories of motivation - Maslow - McGregor.

## Unit - V

Co-ordination - Need - Principles - Controlling: Meaning - Elements and significations - Steps in controlling process.

## **Text Books:**

| S. No | Title of the Book           | Author                               | Publisher                        | Year of<br>Publication          |
|-------|-----------------------------|--------------------------------------|----------------------------------|---------------------------------|
| 1.    | Business<br>Communication   | Rajendrapal<br>and J.S.<br>Korahalli | Sultan Chand<br>& sons           | 2012                            |
| 2.    | Principles of<br>Management | P C Tripathi,<br>P N Reddy           | Tata<br>McGraw-Hill<br>Education | 6 <sup>th</sup> Edition<br>2017 |

## **Reference Books:**

| S.<br>No         | Title of the Book | Author          | Publisher    | Year of Publication |  |
|------------------|-------------------|-----------------|--------------|---------------------|--|
| 1                | Business          | Raghunathan &   | Margham      | 2017                |  |
| 1. Communication |                   | Santhanam       | Publication  | 2017                |  |
| 0                | Business          | Pradhan,        | Himalaya     | 2000                |  |
| 2. Communication |                   | Bhande & Takur  | Publication  | 2000                |  |
| 2 Principles of  |                   | Doggano Dintron | Sultan Chand | 2018                |  |
| 3.               | Management        | Pagare Dinkar   | & sons       | 2018                |  |

## **Mapping with Programme Outcomes**

| COs | PO1 | PO2 | PO3 | PO4 | PO5 |
|-----|-----|-----|-----|-----|-----|
| CO1 | M   | M   | S   | S   | S   |
| CO2 | S   | M   | M   | S   | S   |
| CO3 | M   | S   | M   | S   | S   |
| CO4 | S   | S   | S   | M   | S   |
| CO5 | S   | M   | S   | M   | M   |

**S**- Strong; **M**-Medium.

#### **SEMESTER - II**

| Core – V       | B.Com. (CA)       | 2019 - 2020 |  |  |
|----------------|-------------------|-------------|--|--|
| Code: M19UCC05 | PROGRAMMING IN C  |             |  |  |
| Credit: 4      | I ROGRAMMING IN C |             |  |  |

## **Objectives:**

• To get an idea about the over view of C programming, decision making and branching, looping: Arrays & strings, user define Functions, Structures and Unions

## **Course Outcomes:**

On the successful completion of the course, students will be able to

| СО  | Statement                              | Knowledge<br>Level |
|-----|----------------------------------------|--------------------|
| CO1 | Remember the History of C              | K1                 |
| CO2 | Understand Decision making and looping | K2                 |
| CO3 | Apply the Character arrays and strings | K4                 |
| CO4 | Analyze User -Define Functions         | К3                 |
| CO5 | Apply the Structures and Unions.       | K4                 |

#### Unit - I

Over View of C: History of C - Basic Structure of C Programs, Character Set - C Tokens - Keywords and Identifiers - Constants - Variables - Declaring of Variables - Assigning values to Variables - Data types - Operators.

#### Unit - II

DECISION MAKING AND BRANCHING: Simple IF, If-ELSE, Nesting of IF-ELSE, ELSE\_IF ladder, Switch Statements - GOTO statements. Decision Making and Looping: WHILE Statement - DO statement - FOR statement - Jumps in Loops.

#### Unit - III

ARRAYS: Definition, Deceleration and Initialization of One Dimensional and Two-dimensional arrays. Character arrays and strings: Declaring and initializing string variables - Reading strings from terminal - Writing strings to screen - Comparison of Two Strings - String Handling Functions.

## Unit - IV

USER DEFINED FUNCTIONS: Introduction - Defining a Function - Return Values and their types - Function Calls - Function Declaration - All Categories of Functions - Recursion.

## Unit - V

STRUCTURE AND UNIONS: Defining structure - Declaring Structure variables - Accessing structure members - Structure initialization - Copying and comparing structure variables - Operations in individual functions - Unions.

## Text Book:

| S.No | Author     | Title of Book | Publisher | Year of      |
|------|------------|---------------|-----------|--------------|
|      |            |               |           | Publication  |
| 1.   | E.Balaguru | Programming   | Tata      |              |
|      | samy       | in ANSI C,    | McGra     | 6th Edition. |
|      |            |               | w Hill    |              |

## Reference Books:

| S.No | Author                | Title of Book         | Publisher                           | Year of<br>Publication |
|------|-----------------------|-----------------------|-------------------------------------|------------------------|
| 1.   | Yashavant<br>kanetkar | Let Us C              | BPB<br>Publications                 | 6th Edition.           |
| 2.   | D.Ravicha<br>ndran    | Programming in ANSI C | New age<br>International<br>(p) Ltd |                        |

# **Mapping with Programme Outcomes**

| Cos | PO1 | PO2 | PO3 | PO4 | PO5 |
|-----|-----|-----|-----|-----|-----|
| CO1 | S   | M   | S   | M   | S   |
| CO2 | M   | S   | S   | S   | M   |
| CO3 | M   | S   | S   | M   | S   |
| CO4 | S   | S   | S   | M   | M   |
| CO5 | S   | S   | S   | M   | S   |

**S**- Strong; **M**-Medium.

#### **SEMSETER - II**

| Core Practical - II | B.Com. (CA)                       | 2019 - 2020 |  |  |  |
|---------------------|-----------------------------------|-------------|--|--|--|
| Code: M19UCCP02     | PRACTICAL - II - PROGRAMMING IN C |             |  |  |  |
| Credit:2            |                                   |             |  |  |  |

## **Objectives:**

• To get an idea about the over view of C programming, decision making and branching, looping: Arrays & strings, user-Define Functions, Structures and Unions

#### **Course Outcomes:**

On the successful completion of the course, students will be able to

| со  | Statement                      | Knowledge<br>Level |
|-----|--------------------------------|--------------------|
| CO1 | Calculating Types of operators | K1                 |
| CO2 | Decision making and looping    | K2                 |
| CO3 | Character arrays and strings   | K3                 |
| CO4 | User -Define Functions         | K4                 |
| CO5 | Structures and Unions.         | K5                 |

- 1. Write a C Program to read any two numbers and calculate using all Types of operators.
- 2. Write a C Program to find the greatest three numbers using NESTED IF Statement.
- 3. Write a C Program to find the student s grade using switch Case Statement.
- 4. Write a C Program to display Fibonacci sequence using for loop.
- 5. Write a C program to check weather a Number is Palindrome or not Using Looping.
- 6. Write a C program to Calculate 'n' Numbers average using arrays.
- 7. Write a C Program to find string Handling Functions.
- 8. Write a C Program to Find the Factorial using functions.
- 9. Write a C Program to display the Students Information using structure.
- 10. Write a C Program sum of Natural Numbers using Recursion.

## **Mapping with Programme Outcomes**

| Cos | PO1 | PO2 | PO3 | PO4 | PO5 |
|-----|-----|-----|-----|-----|-----|
| CO1 | S   | M   | S   | M   | S   |
| CO2 | M   | S   | S   | S   | M   |
| CO3 | M   | S   | S   | M   | S   |
| CO4 | S   | S   | S   | M   | M   |
| CO5 | S   | S   | S   | M   | S   |

**S**- Strong; **M**-Medium.

#### **SEMESTER - II**

| Core Practical - III | B.Com. (CA)         | 2019 - 2020 |
|----------------------|---------------------|-------------|
| Code: M19UCCP03      | PRACTICAL - III -   |             |
| Credit: 2            | COMMERCE PRACTICALS |             |

## **Objectives:**

• To help the students to gain knowledge on invoice, voucher, Entry pass, Debit note and Credit note and to enable the students to be proficient with filling LIC application, PAN form and IT form.

#### **Course Outcomes:**

On the successful completion of the course, students will be able to

| СО  | Statement                                                                      | Knowledge<br>Level |
|-----|--------------------------------------------------------------------------------|--------------------|
| CO1 | Mention the procedure for filling up of receipts, voucher and delivery Challan | K1                 |
| CO2 | Explain the concepts drawing and endorsing of Cheques.                         | K2                 |
| CO3 | Identify the procedure for filling up of loan application                      | K1                 |
| CO4 | Develop the model of cost sheet and agenda                                     | КЗ                 |
| CO5 | Develop the concept of preparation of advertising copy.                        | КЗ                 |

## Unit - I

- 1. Preparation of invoice, receipts, voucher, delivery challan, Entry pass, Gate pass debit and credit notes.
- 2. Preparation of application for shares and allotment

## Unit - II

- 3. Drawing, endorsing and crossing of cheques filling up of pay in slips
- demand draft application and preparation of demand drafts.
- 4. Making entries in the pass book and filling up of account opening forms for SB account, current account and FDR's.
- 5. Drawing of bills of exchange and promissory notes.

## Unit - III

- 6. Filling up of application forms for admission to cooperative societies.
- 7. Filling up loan application forms and deposit challan.
- 8. Filling up jewel loan application form, procedure for releasing of jewellery in jewel loans and repayment.

## Unit - IV

- 9. Preparation of agenda and minutes of meetings-both general body and board of directors.
- 10. Using bin card and inventories.
- 11. Using cost sheets.

## Unit - V

- 12. Filling up of an application form for LIC policy, filling up of the premium form filling up the challan for remittance of premium.
- 13. Preparation of an advertisement copy, collection of advertisement in dailies and journal, critically evaluating the advertisement copy.
- 14. Filling up income-tax returns and application for permanent account number.

#### Distribution of Marks: Practical 75% and Record Note Book 25%.

**NOTE:** Students may be requested to collect original or Xerox copies of the documents and affix them on the record note book after having filled up. Drawing of the documents should not be insisted.

**Mapping with Programme Outcomes** 

| PO1 | PO2              | PO3                 | PO4                                                                                                    | PO5                                                                                                    |
|-----|------------------|---------------------|----------------------------------------------------------------------------------------------------|----------------------------------------------------------------------------------------------------|
| M   | M                | S                   | S                                                                                                    | S                                                                                                    |
| M   | S                | S                   | S                                                                                                    | S                                                                                                    |
| M   | M                | S                   | S                                                                                                    | S                                                                                                    |
| M   | M                | S                   | S                                                                                                    | S                                                                                                    |
| M   | M                | S                   | S                                                                                                    | S                                                                                                    |
|     | M<br>M<br>M<br>M | M M S M M M M M M M | M         M         S           M         S         S           M         M         S           M         M         S | M         M         S         S           M         S         S         S           M         M         S         S           M         M         S         S           M         M         S         S |

S- Strong; M-Medium.

#### **SEMESTER - II**

| ECC - II       | B.Com. (CA)           | 2019 - 2020 |
|----------------|-----------------------|-------------|
| Code: M19UES01 | ENVIRONMENTAL STUDIES |             |
| Credit: 2      |                       |             |

#### Unit - I - Fundamentals

Environment - Definition, Scope, Structure and Function of Ecosystems - Producers, Consumer and Decomposers - Energy Flow in the Ecosystem - Ecological Succession - Food Chain, Food Webs and Ecological Pyramids - Concept of Sustainable Development.

#### **Unit - II - Natural Resources**

Renewable Resources - Air, Water, Soil, Land and Wildlife resources, Non-Renewable Resources, Coal, Oil and Natural Gas, Environment problems related to the extraction and use of Natural Resources.

## Unit - III - Biodiversity

Biodiversity - Definition - Values - Consumption use, Production Social, Ethical, Aesthetic and Option Values Threats to Biodiversity - Hotspots of Biodiversity - Conservation of Biodiversity: In-situ, Ex-situ, Bio-Wealth National and Global Level.

#### Unit - IV - Environmental Pollution

Definition - Causes, Effects and Mitigation Measures - Air, Water, and Soil Pollution, Noise Pollution, Thermal pollution, Nuclear Hazards, Solid Wastes, Acid Rain, Climate change and Global Warming, Environmental Laws and Regulations in India - Earth summit.

#### Unit - V - Pollution and Environment

Population Explosion - Environment and Human Health - HIV/AIDS - Women and Child Welfare - Resettlement and rehabilitation of people, Role of Information Technology in Environmental Health - Environment Awareness, Environmental Awareness, Environment Disaster Management - Fire Safety and Prevention.

#### **SEMESTER - III**

| Core – VI      | B.Com. (CA) 2019 - |                  |  |
|----------------|--------------------|------------------|--|
| Code: M19UCC06 | COMPANY ACCOUNTS   |                  |  |
| Credit: 4      | COMITANT ACC       | COMPANI ACCOUNTS |  |

## **Objectives:**

• To equip the students with accounting methods formulated for the corporate bodies from the time of their inception till their liquidation.

## **Course Outcomes:**

On the successful completion of the course students will be able to

| СО  | Statement                                              | Knowledge |
|-----|--------------------------------------------------------|-----------|
|     |                                                        | Level     |
| CO1 | Acquire the conceptual knowledge of the                | K1        |
|     | fundamentals of corporate accounting.                  |           |
| CO2 | Understand the concepts and standard underlying        | K2        |
|     | the accounting procedures used to measure business     |           |
|     | performance.                                           |           |
| CO3 | Understand comprehensive knowledge about the           | К3        |
|     | latest provision of the companies Act                  |           |
| CO4 | Gain expertise in preparation of final accounts as per | К3        |
|     | the revised schedule                                   |           |

## Unit - I

Issue of Equity shares - Forfeiture and Re-issue

## Unit - II

Redemption of preference shares - Underwriting of shares

## Unit - III

Valuation of goodwill - Final accounts of companies

## Unit - IV

Profit prior to Incorporation - Liquidation - Liquidators final statement of accounts.

## Unit - V

Accounts of banking companies

Note: Theory - 20%Problems - 80%

Text Book:

| S.  | Title of the Book | Author      | Publisher     | Year of     |
|-----|-------------------|-------------|---------------|-------------|
| No. |                   |             |               | Publication |
| 1.  | Corporate         | T.S. Reddy  | Margham       | 2017        |
|     | Accounting        | & A. Murthy | Publications, |             |
|     |                   |             | Chennai       |             |

# Reference Books:

| S.  | Title of the Book | Author           | Publisher   | Year of     |
|-----|-------------------|------------------|-------------|-------------|
| No. |                   |                  |             | Publication |
|     | Corporate         | R.L. Gupta       | Sultan      | 2016        |
| 1.  | Accounting        | &                | Chand &     |             |
|     |                   | M. Radhasamy     | Sons, New   |             |
|     |                   |                  | Delhi       |             |
| 2.  | Advanced          | S.P. Jain & K.L. | Kalyani     | 2009        |
|     | Accountancy -     | Narang           | Publishers, |             |
|     | Volume – II       |                  | New Delhi   |             |
| 3.  | Financial         | S. N.            | Vikas       | 2011        |
|     | Accounting        | Maheshwari&      | Publishing  |             |
|     |                   | S.K.             | House Pvt.  |             |
|     |                   | Maheshwari       | Ltd., New   |             |
|     |                   |                  | Delhi       |             |
| 4.  | Advanced          | Shukla MC,       | Sultan      | 2012        |
|     | Accounts -        | Grewal T.S &     | Chand &     |             |
|     | Volume – II       | Gupta SC         | Sons        |             |

# **Mapping with Programme Outcomes**

|     | _   |     |     |     |     |
|-----|-----|-----|-----|-----|-----|
| COs | PO1 | PO2 | PO3 | PO4 | PO5 |
| CO1 | M   | M   | S   | S   | S   |
| CO2 | S   | M   | M   | S   | S   |
| CO3 | M   | S   | M   | S   | S   |
| CO4 | S   | S   | S   | M   | S   |

**S** - Strong; **M** - Medium.

| Core – VII     | B.Com. (CA)  | 2019 - 2020 |  |  |
|----------------|--------------|-------------|--|--|
| Code: M19UCC07 | BUSINESS LAW |             |  |  |
| Credit: 4      | BUSINESS LAW |             |  |  |

### **Objectives:**

• To provide the students with an understanding of general principles of law of contract and special contracts.

### **Course Outcomes:**

On the successful completion of the course students will be able to

| СО  | Statement                                                                 | Knowledge<br>Level |
|-----|---------------------------------------------------------------------------|--------------------|
| CO1 | Identify the elements of valid contract                                   | K1                 |
| CO2 | Understand the concept of offer, acceptance and performance of a contract | K2                 |
| СОЗ | Outline the concept of consideration and discharge of contracts           | K3,K4              |
| CO4 | Mention the significances of sale of goods and condition and warranties.  | КЗ                 |
| CO5 | Analyze the concept of agencies and kinds                                 | КЗ                 |

#### Unit - I

Commercial Law – Definition – Offer – Acceptance – Consideration – Kinds of Contract – Essential elements of a valid contract & Capacity of parties.

#### Unit - II

Free Consent: Coercion, Undue influence, Misrepresentation and fraud – Mistakes – Types & performance of contract – Quasi contract – Discharge of contract – Remedies for Breach of contract

### Unit - III

Contract of Indemnity – Essential of a valid contract of Indemnity – Rights of Indemnity holder – Rights of Indemnifier – Contract of Guarantee – Essentials – Contract of Indemnity Vs Contract of Guarantee

### Unit – IV

Sale of Goods Act – Sale and Agreement to sell – Condition and Warranties – Transfer of Property in goods – Delivery of goods – Mode of delivery – Rules relating to delivery of goods – Rights and duties of buyer and seller – Rights of an unpaid seller

### Unit - V

Agency – Creation of Agency – Kinds of Agent – Rights and Duties of Principal and Agent – Relationship between Principal and third parties – Termination of Agency.

### Text Book:

| S.<br>No. | Title of the Book | Author      | Publisher         | Year of<br>Publication |
|-----------|-------------------|-------------|-------------------|------------------------|
| 1.        | Business Law      | Kapoor N.D. | Sultan<br>Chand & | 2015                   |
|           |                   |             | Sons              |                        |

### Reference Books:

| S.  | Title of the Book | Author         | Publisher     | Year of     |
|-----|-------------------|----------------|---------------|-------------|
| No. |                   |                |               | Publication |
| 1.  | Business Laws     | J. Jayasankar  | Margham       | 2012        |
|     |                   |                | Publications, |             |
|     |                   |                | Chennai       |             |
| 2.  | Business Law      | Pillai R.S.N & | Sultan        | 2007        |
|     |                   | Bagavathi. B   | Chand &       | Reprint     |
|     |                   |                | Sons          |             |
| 3.  | Business Law      | Tulsian. P.C   | Tata McGraw   | 2018        |
|     |                   |                | Hill          |             |

| Cos | PO1 | PO2 | PO3 | PO4 | PO5 |
|-----|-----|-----|-----|-----|-----|
| CO1 | S   | S   | M   | S   | S   |
| CO2 | M   | S   | M   | S   | S   |
| CO3 | M   | S   | M   | S   | S   |
| CO4 | M   | S   | M   | S   | S   |
| CO5 | M   | S   | M   | S   | S   |

**S** - Strong; **M** - Medium.

| Core – VIII    | B.Com. (CA) 2019 - 20 |  |  |
|----------------|-----------------------|--|--|
| Code: M19UCC08 | MODERN BANKING        |  |  |
| Credit: 3      |                       |  |  |

### **Objectives:**

- To understand the legal procedures formulated under banking regulation act negotiable instrument act and other legal issues
- To give the exposure to the students with the latest developments in the banking field
- To acquire the specialized knowledge of law and practice relating to banking.

### **Course Outcomes:**

On the successful completion of the course students will be able to

| СО  | Statement                                            | Knowledge<br>Level |
|-----|------------------------------------------------------|--------------------|
| CO1 | Identify the basic relationship between a banker and | K1                 |
|     | customer                                             |                    |
| CO2 | Bring out the various types of deposit accounts      | K2                 |
| CO3 | Analysis provisions of negotiable instrument act     | КЗ                 |
| CO4 | Develop the precautions for paying banker            | КЗ                 |
| CO5 | Apply the sound principles of lending                | K4                 |

### Unit - I

Banker and Customer – Meaning and definition – General relationship between banker and customer – Obligations of a banker – Banker's Rights.

#### Unit - II

Customer's Accounts with the Banker – Fixed deposit Accounts – Savings bank accounts – Recurring deposit accounts – Current accounts – Special types of Banker's customers.

### Unit - III

Negotiable Instruments Act, 1881 – Definition, features and types of negotiable instruments –Endorsements – Meaning, Definition, Legal Provisions and kinds of endorsements – Crossing of cheques – Types of crossing and their significance.

### Unit - IV

E-Banking - Meaning - Traditional banking Vs E-Banking - Services - Benefits - Internet banking - Services - Major issues - Mobile banking - Features of Services

### Unit - V

Recent development in Banking - Biometric - IMPS (Immediate Payment Service), RTGS(Real Time Gross Settlement), NEFT(National Electric Fund Transfer), AIR(Artificial Intelligence Robots).

### **Text Books:**

| S.<br>No. | Title of the Book | Author            | Publisher  | Year of<br>Publication |
|-----------|-------------------|-------------------|------------|------------------------|
| 1.        | Banking Law and   | P. N. Varshney    | Sultan     | 2016                   |
|           | Practice          |                   | Chand &    |                        |
|           |                   |                   | Sons       |                        |
| 2.        | Banking Theory,   | Prof. E. Gordon & | Himalaya   | 2015                   |
|           | Law and Practice  | Dr. K. Natarajan  | Publishing |                        |
|           |                   |                   | House,     |                        |
|           |                   |                   | Mumbai     |                        |

#### Reference Books:

| S.<br>No. | Title of the Book                            | Author                             | Publisher                       | Year of<br>Publication |
|-----------|----------------------------------------------|------------------------------------|---------------------------------|------------------------|
| 1.        | Money, Banking<br>and International<br>trade | Dr. S. Sankaran                    | Margham<br>Publications         | 2002                   |
| 2.        | Banking Theory<br>and Practice               | E. Gordon,<br>Dr. K. Natarajan     | Himalaya<br>Publishing<br>house | 2018                   |
| 3.        | Money, banking<br>and international<br>trade | Dr. D.M.Mithani                    | Himalaya<br>Publishing<br>House | 2004                   |
| 4.        | Banking Theory<br>and Practice               | K.P.M Sundaram<br>& P. N. Varshney | Sultan<br>Chand &<br>Sons       | 2015                   |

# **Mapping with Programme Outcomes**

| Cos | PO1 | PO2 | PO3 | PO4 | PO5 |
|-----|-----|-----|-----|-----|-----|
| CO1 | M   | M   | S   | S   | S   |
| CO2 | S   | S   | S   | S   | S   |
| CO3 | S   | S   | M   | S   | S   |
| CO4 | M   | M   | M   | M   | M   |
| CO5 | M   | S   | M   | S   | S   |

**S** - Strong; **M** - Medium.

| Core – IX      | B.Com. (CA)     | 2019 - 2020 |  |
|----------------|-----------------|-------------|--|
| Code: M19UCC09 | WEB PROGRAMMING |             |  |
| Credit: 4      |                 |             |  |

### **Objectives:**

- To get an idea about the basic understanding about the web, how to surf the internet, creating a mail introduction to HTML
- To start with HTML Program, Meta tags, XML Working with Schemas.

### **Course Outcomes:**

On the successful completion of the course, students will be able to

| СО  | Statement                            | Knowledge<br>Level |
|-----|--------------------------------------|--------------------|
| CO1 | Understand the Surfing internet      | K2                 |
| CO2 | Understand how to Creating Web Pages | K2                 |
| CO3 | Apply the Creating HTML Tags         | K4                 |
| CO4 | Remember the Advanced Level Of HTML  | K1                 |
| CO5 | Formatting Data Base controls        | K5                 |

#### Unit - I

Introduction to Internet – World Wide Web – Browsers: Introduction – Popular Web Browsers – Know your browsers – Electronic Mail: Introduction – E-mail networks and servers – E-mail protocols – Structure of an E-mail.

#### Unit - II

HTML: Introduction – Getting started – Creating and saving an HTML document – Document Layout of HTML Page – HTML elements – Some other formatting Styles – Hypertext Links.

### Unit - III

HTML: URLs – Images – HTML tables – Forms – Special Characters – Meta tags. Interactivity Tools and Multimedia: Introduction – DHTML – Scripting Languages – Java – ASP.

### Unit - IV

XML: XML basics – Introduction – Need for XML – Advantages – Working with an XML Document – Structure of an XML Document – DTD- XML Schema.

### Unit - V

XML (contd.): Working with XML Schema - Declaring Attributes - XML namespaces - Reusing Schema Components - Grouping elements and attributes. XML Style sheets: Introduction - CSS - Extensible Style Sheet language - Formatting Data based on controls - Displaying data in a Tabular Format.

### **Text Books:**

| S.No | Author    | Title of Book    | Publisher        | Year of     |
|------|-----------|------------------|------------------|-------------|
|      |           |                  |                  | Publication |
| 1.   | ITL       | Internet and Web | Macmillan        |             |
|      | Education | Design           | India Ltd.       |             |
| 2    | NIIT      | HTML and XML an  | Prentice Hall of |             |
|      |           | Introduction     | India Pvt. Ltd   |             |

### Reference Books:

| S.No | Author    | Title of Book | Publisher | Year of     |
|------|-----------|---------------|-----------|-------------|
|      |           |               |           | Publication |
| 1.   | C. Xavier | World Wide    | TMH       |             |
|      |           | Web Design    | Publicat  | 2007        |
|      |           | with HTML     | ion.      |             |

| Cos | PO1 | PO2 | PO3 | PO4 | PO5 |
|-----|-----|-----|-----|-----|-----|
| CO1 | S   | M   | S   | M   | S   |
| CO2 | M   | S   | S   | S   | M   |
| CO3 | M   | M   | S   | M   | S   |
| CO4 | S   | S   | M   | M   | M   |
| CO5 | S   | S   | M   | M   | S   |

**S** - Strong; **M** - Medium.

| Core Practical – IV | B.Com. (CA)      | 2019 - 2020 |
|---------------------|------------------|-------------|
| Code: M19UCCP04     | Practical - IV - |             |
| Credit: 2           | HTML             |             |

### **Objectives:**

• To get an idea about the basic understanding about develop a HTML document

#### **Course Outcomes:**

On the successful completion of the course, students will be able to

| СО  | Statement                | Knowledge<br>Level |
|-----|--------------------------|--------------------|
| CO1 | Develop a HTML documents | K1                 |
| CO2 | Creating a web pages     | K5                 |
| CO3 | Creating HTML Tags       | K5                 |
| CO4 | Various designs          | K4                 |
| CO5 | Developing the web pages | K5                 |

- 1. Develop a HTML document which displays you name as heading and displays any four of your friends. Each of your friends names must appear as hot text. When you click your friends name, it must open another HTML document, which tells about your friend.
- 2. Write names of several countries in a paragraph and store it as an HTML document, world.html. Each country name must be a hot text. When you click India (for example), it must open india.html and it should provide a brief introduction about India.
- 3. Design a HTML document describing you. Assign a suitable background design and background color and a text color.
- 4. Develop a HTML document to print the following: Who can use the solar heaters? In houses for domestic purposes. Anybody with a regular hot water demand. For engineering / chemical industries, dairies and (cooking, bathing and washing). For hostels, hospitals, textile/leather process plants, to preheat boiler feed water. For food-processing plants and for process guest houses and industrial canteens, applications.
- 5. Write a HTML document to print the following: The family has the following facilities: (list any 5 Facilities.)

- 6. Write a HTML document to print your class Time Table.
- 7. Develop a Complete Web Page using Frames and Framesets which gives the Information about a Hospital using HTML.
- 8. Write a HTML document to print your Bio-Data in the following format: NAME Religion Community Street Town District State Address PIN Code Office Phone Residence Mobile Educational Qualification Degree University/Institute Month& year Grade / Mark
- 9. Develop complete set of web pages to describe you skills in various areas using HTML.
- 10. Develop a web site to publish your family and the details of each member using HTML.

| AC - II         | B.Com. (CA)     | 2019 - 2020 |
|-----------------|-----------------|-------------|
| Code: M19USTA03 | BUSINESS STATIS | TICE        |
| Credit: 4       | BUSINESS STATIS | 1105        |

### **Objectives:**

- To discuss the ideas involved in applying statistical methods to advance knowledge and understanding.
- To provide the foundation as well as comprehensive background of Descriptive Measure such as Measures of central tendency and Measures of Dispersion to the beginners in simple and interesting manner.
- To study the concepts, such correlation and regression. This course introduces practical based applied statistics for learning the basic concepts which aims to resolve the real life problems.

# **Course Outcomes:**

On the successful completion of the course, students will be able to

| СО  | Statement                                                                                                    | Knowledge<br>Level |
|-----|----------------------------------------------------------------------------------------------------|--------------------|
| CO1 | Learn the uses of statistics in society and Understand<br>the method of data collection and Measures of central<br>tendency. | K1                 |
| CO2 | Learn the Measures of Dispersion                                                                                             | K2                 |
| СОЗ | Applications of correlation and regression in real life situations                                                           | К3                 |
| CO4 | Applications of index numbers in real life situations                                                                        | K4                 |
| CO5 | Analyse the time series data                                                                                                 | K4                 |

### Unit - I

Introduction – Collection and Tabulation of Statistical data – Frequency Distribution – Measures of Central Tendency – Mean, Median, Mode, Harmonic Mean and Geometric Mean.

### Unit - II

Measures of Dispersion - Range - Quartile Deviation - Mean Deviation - Standard Deviation and their Coefficients, Measures of Skewness - Karl Pearson and Bowley's Coefficient of Skewness.

### Unit - III

Correlation – Types of Correlation – Measures of Correlation – Karl Pearson's Coefficient of Correlation – Spearman rank Correlation Coefficient, Simple Regression analysis – Regression equation, Fitting of Regression lines – Relationship between Regression Coefficient and Correlation Coefficient.

### Unit - IV

Index Number – Definition of Index Numbers, Uses & Problems in the constructions of index numbers, Simple and Weighted Index Numbers.

### Unit - V

Analysis of Time Series – Definition – Components of Time Series, Uses, Measures of Secular trend, Measures of Seasonal Variations, Method of Simple average only.

### **Text Book:**

| S.<br>No. | Title of the Book   | Author          | Publisher    | Year of<br>Publication |
|-----------|---------------------|-----------------|--------------|------------------------|
| 1.        | Business Statistics | P.A. Navanithan | Jai          | 2010                   |
|           |                     |                 | Publications |                        |

### Reference Books:

| S.  | Title of the Book | Author       | Publisher | Year of     |
|-----|-------------------|--------------|-----------|-------------|
| No. |                   |              |           | Publication |
| 1.  | Statistics        | Sancheti.D.C | Sultan    | 2008        |
|     |                   | and          | Chand &   |             |
|     |                   | Kapoor.V.K.  | Sons, New |             |
|     |                   |              | Delhi.    |             |

| Cos | PO1 | PO2 | PO3 | PO4 | PO5 |
|-----|-----|-----|-----|-----|-----|
| CO1 | M   | M   | S   | M   | M   |
| CO2 | S   | S   | S   | M   | S   |
| CO3 | M   | M   | S   | S   | M   |
| CO4 | M   | S   | M   | M   | S   |
| CO5 | S   | S   | S   | M   | S   |

**S** - Strong; **M** - Medium.

| SEC – I         | B.Com. (CA) 2019 - 2020   |  |
|-----------------|---------------------------|--|
| Code: M19UCCS01 | HUMAN RESOURCE MANAGEMENT |  |
| Credit: 2       |                           |  |

### **Objectives:**

- To know about the functions and importance of human resource management in organization.
- To learn about the recruitment and selection process of skilled, semi-skilled and non-skilled employees.
- To understand the payroll management and various employees benefits in organizations.

### **Course Outcomes:**

On the successful completion of the course, students will be able to

| со  | Statement                                                                                              | Knowledge<br>Level |
|-----|----------------------------------------------------------------------------------------------------|--------------------|
| CO1 | Know about functions, importance and the role of HRM in organizations.                                 | K1, K3             |
| CO2 | Learn on man power planning for arranging better placement of employees.                               | K2                 |
| CO3 | Provide suitable training to the relevant skill based employees.                                       | КЗ                 |
| CO4 | Understand about the wage and salary administration, promotion, increment, incentives management etc., | K2, K3             |
| CO5 | Understand the benefits offered by the employers to employees for their welfare.                       | K2,K3              |

### Unit - I

Human resource management: Introduction – Meaning – Definitions – Importance – Scope of HRM - Functions

#### Unit - II

HR Planning – Meaning – Definitions – Importance – Characteristics – Process of HRP

#### Unit - III

Recruitment – Sources of Recruitment – Selection – Steps involved in selection of candidates

### Unit - IV

Training – Meaning – Definitions – Objectives – Methods of training

### Unit - V

Morale – Meaning – Importance of Morale – Measurement of morale, Measures for building high morale.

# **Text Books:**

| S.No | Title of the book | Author          | Publisher     | Year of publication |
|------|-------------------|-----------------|---------------|---------------------|
|      | Human Resource    | J. Jayasankar   | Margham       |                     |
| 1    | Management        |                 | Publications, | 2013                |
|      |                   |                 | Chennai       |                     |
|      | Human Resource    | Dr. C. D Balaji | Margham       |                     |
| 2    | Management        |                 | Publications, | 2015                |
|      |                   |                 | Chennai       |                     |

# Reference Books:

| S.No | Title of the book | Author      | Publisher | Year of publication |
|------|-------------------|-------------|-----------|---------------------|
|      | Human Resource    | L.M. Prasad | Sultan    |                     |
| 1    | Management        |             | Chand &   | 2014                |
|      |                   |             | Sons      |                     |
|      | Human Resource    | C.B. Gupta  | Sultan    |                     |
| 2    | Management        |             | Chand &   | 2018                |
|      |                   |             | Sons      |                     |

| COs | PO1 | PO2 | PO3 | PO4 | PO5 |
|-----|-----|-----|-----|-----|-----|
| CO1 | M   | M   | S   | S   | S   |
| CO2 | S   | M   | M   | S   | S   |
| CO3 | M   | S   | M   | S   | S   |
| CO4 | S   | S   | S   | M   | S   |
| CO5 | S   | M   | S   | M   | M   |

**S**- Strong; **M**-Medium.

| NMEC - I       | B.Com. (CA)               | 2019 - 2020        |
|----------------|---------------------------|--------------------|
| Code: M19NMA01 | MATHEMATICS FOR COMPETITI | VE EXAMINATION I   |
| Credit: 2      | MATHEMATICS FOR COMPETITI | VE EXAMINATION - I |

# **Objectives:**

 To introduce fundamental concepts such as Numbers, system in Quantitative aptitude. It covers concepts such HCF, LCM, Square Root, average, numbers, profit, loss, percentage, proposition & partnership. It provides technical skills to understand and develop various department examinations like Group Exams, TNPSC, RRB, SSC & IBPS.

### **Course Outcomes:**

On the successful completion of the course, students will be able to

| со  | Statement                                                                    | Knowledge<br>Level |
|-----|------------------------------------------------------------------------------|--------------------|
| CO1 | Identify the logic behind numbers and fractions                              | K1                 |
| CO2 | Understand the concepts of Square root, cube root and average.               | K2                 |
| CO3 | Analyze the problems on numbers and problems on ages.                        | K2                 |
| CO4 | Develop the problems on indices, percentage, Profit And Loss.                | K2                 |
| CO5 | Apply the concepts to solve a problem for Ratio and Proportion, Partnership. | КЗ                 |

## Unit - I

H.C.F. and L.C.M of Numbers. (Section-I: 2)

# Unit - II

Square Roots and Cube Roots. (Section-I: 5)

### Unit - III

Problems on Numbers. (Section-I: 7)

### Unit - IV

Percentages. (Section-I: 10)

### Unit - V

Profit and Loss. (Section-I: 11)

# Text Book:

| S.<br>No | Name of the Book      | Author       | Publisher   | Year of<br>Publication |
|----------|-----------------------|--------------|-------------|------------------------|
| 1.       | Quantitative Aptitude | R.S.Aggarwal | S.Chand &   | 2001                   |
|          | For Competitive       |              | Co Ltd,152, |                        |
|          | Examinations          |              | Annasalai,  |                        |
|          |                       |              | Chennai.    |                        |

| COs | PO1 | PO2 | PO3 | PO4 | PO5 |
|-----|-----|-----|-----|-----|-----|
| CO1 | M   | M   | M   | M   | M   |
| CO2 | S   | M   | M   | M   | S   |
| CO3 | M   | S   | M   | S   | S   |
| CO4 | S   | M   | S   | M   | S   |
| CO5 | S   | M   | S   | M   | S   |

**S**- Strong; **M**-Medium.

| Core – X       | B.Com. (CA)             | 2019 - 2020 |  |  |
|----------------|-------------------------|-------------|--|--|
| Code: M19UCC10 | DDINCIDI ES OF MAD      | KETING      |  |  |
| Credit: 3      | PRINCIPLES OF MARKETING |             |  |  |

### **Objectives:**

 To integrate the knowledge and skill to up hold an environment of learning and creativity in the field of marketing to manage marketing business and equip them to contribute for the emerging challenges of marketing in the upcoming technologies sustainable global economic scenario.

### **Course Outcomes:**

On the successful completion of the course students will be able to

| CO  | Statement                                             | Knowledge |
|-----|-------------------------------------------------------|-----------|
|     |                                                       | Level     |
| CO1 | Define the core concepts of marketing and discuss the | K1 & K2   |
|     | role of marketing in business and society             |           |
| CO2 | Explain the modern marketing techniques and           | К3        |
|     | discuss how it is used to pursue new marketing        |           |
|     | opportunities                                         |           |
| CO3 | Define grading and Illustrate the opportunities for   | К3        |
|     | graded agriculture and commercial product.            |           |
| CO4 | Identify the marketing mix elements and describe the  | K1 & K2   |
|     | components of market mix                              |           |
| CO5 | Explain and illustrate the social, cultural and       | К3        |
|     | economic trends and transformation related to         |           |
|     | digitalized marketing environment.                    |           |

#### Unit - I

Marketing - Meaning - Definition - Features of modern marketing - Importance of marketing - Objectives of marketing - Functions of marketing - Marketing mix - Elements of marketing mix - Marketing environment.

### Unit - II

Product - Definition - Features of product - Classification of a product - Product mix - New Product - Product life cycle - New Product planning & development - Stages.

### Unit - III

Price - Importance of price - Pricing objectives - Factors affecting pricing decisions - Procedure for price determination - Kinds of pricing - Strategies for fixing a price for a new product.

### Unit - IV

Brand - Brand name - Functions of branding - Brand loyalty - Steps for securing brand loyalty - Product packing - Functions of package - Materials used for packing - Labelling - Importance of labeling.

### Unit - V

Market segmentation - Meaning - Definition - Advantages of market segmentation - Criteria for segmentation - Factors determining market segmentation - Basis of segmentation - Methods of segmenting markets.

### Text book:

| s.  | Title of the Book | Author    | Publisher | Year of     |
|-----|-------------------|-----------|-----------|-------------|
| No. |                   |           |           | Publication |
| 1.  | Principles of     | C.B.Gupta | Sultan    | 2013        |
|     | Marketing         |           | Chand &   |             |
|     |                   |           | Sons, New |             |
|     |                   |           | Delhi     |             |

### Reference Books:

| S.  | Title of the Book | Author        | Publisher     | Year of     |
|-----|-------------------|---------------|---------------|-------------|
| No. |                   |               |               | Publication |
| 1.  | Marketing         | Rajan Nair,   | Sultan        | 2010        |
|     |                   | N. Sanjith    | Chand &       |             |
|     |                   |               | Sons, New     |             |
|     |                   |               | Delhi         |             |
| 2.  | Marketing         | Philip Kotler | Prentice Hall | 2010        |
|     | Management        |               | of India Pvt. |             |
|     |                   |               | Ltd,          |             |
|     |                   |               | New Delhi     |             |
| 3.  | Modern Marketing  | R.S.N Pillai  | Sultan        | 2011        |
|     |                   | & Bagavathi   | Chand &       |             |
|     |                   |               | Sons, New     |             |
|     |                   |               | Delhi         |             |

| Cos | PO1 | PO2 | PO3 | PO4 | PO5 |
|-----|-----|-----|-----|-----|-----|
| CO1 | M   | M   | S   | S   | S   |
| CO2 | S   | M   | M   | S   | S   |
| CO3 | M   | S   | M   | S   | S   |
| CO4 | S   | S   | S   | M   | S   |
| CO5 | S   | M   | S   | M   | M   |

**S** - Strong; **M** - Medium.

| Core – XI      | B.Com. (CA) 2019 – 2020 |  |  |
|----------------|-------------------------|--|--|
| Code: M19UCC11 | COMPANY LAW             |  |  |
| Credit: 4      |                         |  |  |

### **Objectives:**

- To provides the fundamental knowledge about companies Act 2013.
- To learn about different kinds of companies, promotion of new companies, Memorandum of Association etc.,
- To understand the power of company directors, Shareholders and their qualification in organization.

### **Course Outcomes:**

On the successful completion of the course, students will be able to

| со  | Statement                                                                                                    | Knowledge<br>Level |
|-----|----------------------------------------------------------------------------------------------------|--------------------|
| CO1 | Indicate the different kinds of companies.                                                                          | K1                 |
| CO2 | Outline the concept of memorandum of association and articles of association                                        | K2                 |
| CO3 | Apply the power of companies' directors and their qualifications.                                                   | КЗ                 |
| CO4 | Understand about various activities like company meetings, voting power, resolutions, minutes, agenda, notice etc., | K2                 |
| CO5 | Analysis the procedure and consequences of winding up of a companies                                                | K4                 |

### Unit - I

Company - Meaning and Definition - Features - Kinds - Public Ltd. Vs. Private Ltd. - Privileges of private limited company - Conversion of private limited into public limited - Conversion of Public into Private Limited Companies.

### Unit - II

Memorandum of Association - Articles of Association - Prospectus - Formation of companies - Incorporation of company - Documents to be filled with the Registrar - Promoter - Functions of Promoter.

### Unit - III

Directors - Managing Director Qualification, Appointment, Powers, Remuneration & Removal.

# Unit - IV

Company Meetings - Kinds, Quorum, Voting, Resolutions, Minutes, Agenda & Notice.

# Unit - V

Winding up - Meaning - Winding up by the court - Voluntary winding up - Winding up subject to the supervision of the court - Consequences of winding up.

# **Text Books:**

| S.No | Title of the book | Author       | Publisher                             | Year of publication |
|------|-------------------|--------------|---------------------------------------|---------------------|
| 1    | Company law       | Bagrial A.K. | Vikas Publishing<br>House, New Delhi. | 2016                |
| 2    | Company<br>Law    | Kapoor N.D.  | Sultan Chand &<br>Sons, New Delhi.    | 2014                |

### Reference Books:

| S.No | Title of the book    | Author       | Publisher     | Year of     |
|------|----------------------|--------------|---------------|-------------|
|      |                      |              |               | publication |
| 1    | Company Law          | J. Santhi    | Margham       |             |
|      |                      |              | Publications, | 2015        |
|      |                      |              | Chennai       |             |
| 2    | Principles of Modern | Gower L.C.B. | Stevens &     |             |
|      | Company Law          |              | Sons,         | 2000        |
|      |                      |              | London        |             |
| 3    | Guide to the         | Ramaiya A    | Wadhwa&       | 2005        |
|      | Companies Act        |              | Co. Nagpur.   | 2003        |
| 4    | Company Law          | Singh Avtar  | Eastern       |             |
|      |                      |              | Book Co.,     | 2003        |
|      |                      |              | Lucknow       |             |

# **Mapping with Programme Outcomes**

| Cos | PO1 | PO2 | PO3 | PO4 | PO5 |
|-----|-----|-----|-----|-----|-----|
| CO1 | S   | S   | M   | S   | M   |
| CO2 | M   | S   | M   | S   | M   |
| CO3 | M   | S   | M   | S   | M   |
| CO4 | S   | S   | M   | S   | S   |
| CO5 | S   | S   | M   | S   | S   |

**S**- Strong; **M**-Medium

| Core – XII     | B.Com. (CA) 2019 - 202     |  |  |  |
|----------------|----------------------------|--|--|--|
| Code: M19UCC12 | DATABASE MANAGEMENT SYSTEM |  |  |  |
| Credit: 4      | DATABASE MANAGEMENT SISTEM |  |  |  |

### **Objectives:**

• To get an idea about the basic understanding about the database applications Basic concepts, data model, SQL Background, Query processing, other relational Languages, integrity and security, relational database design.

#### **Course Outcomes:**

On the successful completion of the course, students will be able to

| со  | Statement                              | Knowledge<br>Level |
|-----|----------------------------------------|--------------------|
| CO1 | Database system Applications.ER-Model. | K1                 |
| CO2 | Extended Relational Algebra operations | K2                 |
| CO3 | SQL Background Structure.              | КЗ                 |
| CO4 | Other Relational Languages.            | K4                 |
| CO5 | Normal forms                           | K5                 |

### Unit - I

Introduction: Database system Applications - Data base system Vs File systems - View of Data - Data models - Database Languages - Database Users and Administrators - Transaction Management - Database System Structure. Data Model: ER-Model - Basic concepts - constraints - Keys - Design issues - Entity relationship Diagram - Weak entity sets - Extended ER Features - Design of an ER Database Schema.

### Unit - II

Relational Model: Structure of Relational Databases - The Relational Algebra - Extended Relational Algebra operations - Modification of the database - Views - The Tuple Relational calculus - The Domain Relational Calculus.

### Unit - III

SQL: Background - Basic structure - Set operations - Aggregate functions - Null values - Nested Sub queries - Views - Complex queries - Modification of the database - Joined relations - Data definition language - Built-in functions.

Query processing: Selection operation - Sorting - Join operation - Evaluation of Expressions.

#### Unit - IV

Other Relational Languages: Query by Example. Integrity and security: Domain constraints - Referential integrity - Assertions - Triggers - Security and Authorization - Authorization in SQL - Encryption and Authentication.

#### Unit - V

Relational database design: first normal form - Pitfalls in relational - database design - Functional dependencies - Decomposition - Desirable properties of Decomposition - Boyce code Normal Form - Third Normal Form - Fourth Normal Form

#### **Text Book:**

| S.No | Author        | Title of Book | Publisher | Year of<br>Publication |
|------|---------------|---------------|-----------|------------------------|
| 1.   | Silberschatz, | "Data system  | McGraw    |                        |
|      | KorthSudhars  | concepts"     | Hill      | 4th Edition.           |
|      | han,          |               |           |                        |

|     | _   |     |     |     |     |
|-----|-----|-----|-----|-----|-----|
| Cos | PO1 | PO2 | PO3 | PO4 | PO5 |
| CO1 | S   | M   | S   | M   | S   |
| CO2 | M   | S   | S   | M   | M   |
| CO3 | M   | S   | S   | M   | S   |
| CO4 | S   | S   | M   | M   | M   |
| CO5 | S   | S   | M   | M   | S   |
|     |     |     |     |     |     |

S- Strong; M-Medium.

| Core Practical - V | B.Com. (CA)     | 2019 - 2020 |  |
|--------------------|-----------------|-------------|--|
| Code: M19UCCP05    | Practical - V - |             |  |
| Credit: 2          | ORACLE (SQL)    |             |  |

### **Objectives:**

• To get an idea about the basic understanding about implementing the SQL concepts, set operations, aggregate functions, Nested sub queries.

### **Course Outcomes:**

On the successful completion of the course, students will be able to

| СО  | Statement                                | Knowledge<br>Level |
|-----|------------------------------------------|--------------------|
| CO1 | Database using simple Queries            | K1                 |
| CO2 | SQL statement implementation             | K2                 |
| CO3 | SET operators                            | КЗ                 |
| CO4 | Aggregate functions, Nested sub Queries. | K4                 |
| CO5 | Queries to implement the joints          | K5                 |

- 1. Design a database using Simple Queries: Create, Insert, select.
- 2. Write a SQL statement to implement DDL (Alter, Drop, Truncate) & DML(Delete, Update) Statements.
- 3. Write the Queries for set operators: Union, intersection, Except, minus, Union all
- 4. Write the query for implementing the Aggregate Functions: Avg, Count, Min, Max, Sum.
- 5. Write a SQL Statement for Nested Sub Queries.
- 6. Write the Queries to Create and manipulate the Views
- 7. Write the queries to implement the joints: Inner join, Left join, Right join, Full join.
- 8. Write the Queries for implementing Built-in Functions: Power, Floor, Round, Sign, Cos.

### **Mapping with Programme Outcomes**

| Cos | PO1 | PO2 | PO3 | PO4 | PO5 |
|-----|-----|-----|-----|-----|-----|
| CO1 | S   | M   | S   | M   | S   |
| CO2 | M   | S   | S   | M   | M   |
| CO3 | M   | S   | S   | M   | S   |
| CO4 | S   | S   | M   | M   | M   |
| CO5 | S   | S   | M   | M   | S   |

S- Strong; M-Medium.

| Core Practical - VI | B.Com. (CA)                       | 2019 - 2020 |  |  |
|---------------------|-----------------------------------|-------------|--|--|
| Code: M19UCCP06     | PRACTICAL - VI - INPLANT TRAINING |             |  |  |
| Credit: 2           |                                   |             |  |  |

### **Objectives:**

To provide comprehensive learning platform to students where they
can enhance their employ ability skills and become job ready along
with real corporate exposure and to enhance students' knowledge
in one particular technology.

# Internship Training:

Internship for a period of 15 days at the end of the semester III during the vacation and report to be submitted in semester IV which will be evaluated for 100 marks divided as follows:

### **Evaluation:**

| Examination         | Particulars   | Marks | Total |
|---------------------|---------------|-------|-------|
| Internal Attendance |               | 10    |       |
|                     | Work Dairy    |       | 40    |
|                     | Pre viva voce | 15    |       |
| External            | Report        | 30    |       |
| Viva voce 30        |               | 60    |       |
|                     | 100           |       |       |

| AC – III        | B.Com. (CA) 2019 - 2                  |             |  |  |  |  |
|-----------------|---------------------------------------|-------------|--|--|--|--|
| Code: M19USTA04 | BUSINESS STATISTICAL DECISION         | TECHNIOIIES |  |  |  |  |
| Credit: 4       | BUSINESS STATISTICAL DECISION TECHNIC |             |  |  |  |  |

### **Objectives:**

- To provides a quantitative analysis of the problem. It covers the basic concepts of matrix. It covers the basic concepts of probability.
- To provides a quantitative analysis of the problem from which management can make an objective decision.
- To impart basic knowledge of various optimization techniques.
- To find the optimal solution for real life situation with help of Operations Research Techniques.

### **Course Outcomes:**

On the successful completion of the course, students will be able to

| CO  | Statement                                               | Knowledge |  |
|-----|---------------------------------------------------------|-----------|--|
|     |                                                         | Level     |  |
| CO1 | Know the operations on matrix and methods               | K1        |  |
| CO2 | Learn the sequence and series and progressions          | K2        |  |
| CO3 | Conduct random experiments in real life data and        | K1        |  |
|     | Understand the Axioms of probability.                   | KI        |  |
| CO4 | Obtain the role of Linear Programming Problem in real   | K4        |  |
|     | life problem.                                           |           |  |
| CO5 | Obtain the real situation of Transportation problems in | K4        |  |
| 003 | Transport company. Apply the practical situations in    |           |  |
|     | Assignment problems in a company.                       |           |  |

### UNIT - I

Matrix: Definitions – Operations on Matrix – Determinant of Matrix – Inverse of a Matrix (Ad-Joint method only) – Application: Solving of Linear equations – Matrix Inverse Method. Cramer's rule.

### UNIT - II

Sequence and Series – Arithmetic Progression and Geometric Progression Interpolation – Binomial Expansion Method – Newton's Forward and Backward Method- Lagrange's Method.

### UNIT - III

Probability – Definition – Addition and Multiplication Theorems – Conditional Probability (Simple Problems only).

### UNIT - IV

Linear Programming Problems – Formation of LPP – Solutions of LPP – Graphical, Simplex methods.

### UNIT - V

Transportation problems – North West Corner method – Matrix Minima (or) Least Cost method – Vogel's Approximation method – MODI method – Assignment problems – Balanced Hungarian assignment method.

### Text Book:

| S.<br>No. | Title of the Book   | Author         | Publisher    | Year of<br>Publication |
|-----------|---------------------|----------------|--------------|------------------------|
| 1.        | Business Statistics | P.A. Navnitham | Jai          | `2004                  |
|           |                     |                | Publications |                        |

### Reference Books:

| S.  | Title of the Book | Author      | Publisher    | Year of     |
|-----|-------------------|-------------|--------------|-------------|
| No. |                   |             |              | Publication |
| 1.  | Business          | P.R. Vittal | Margham      | 2011        |
|     | Mathematics and   |             | Publications |             |
|     | Statistics        |             |              |             |

| COs | PO1 | PO2 | PO3 | PO4 | PO5 |
|-----|-----|-----|-----|-----|-----|
| CO1 | M   | S   | M   | M   | M   |
| CO2 | S   | S   | M   | M   | S   |
| CO3 | M   | S   | M   | S   | M   |
| CO4 | S   | M   | S   | M   | S   |
| CO5 | S   | M   | S   | S   | S   |

S - Strong; M - Medium.

| SEC - II        | B.Com. (CA) 2019 - 2020      |  |  |  |
|-----------------|------------------------------|--|--|--|
| Code: M19UCCS02 | ADVERTISING AND SALESMANSHIP |  |  |  |
| Credit: 2       | ADVERTISING AND SALESMANSHIP |  |  |  |

### **Objectives:**

- To understand the advertising concept and other promotional methods to deliver carefully prepared messages
- To target audiences has given them a major role in marketing programmes of most organisations.

#### **Course Outcomes:**

On the successful completion of the course students will be able to

| СО  | Statement                                           | Knowledge |
|-----|-----------------------------------------------------|-----------|
|     |                                                     | Level     |
| CO1 | Define the concepts of Advertising                  | K1        |
| CO2 | Consumers have learned to rely on advertising       | K2        |
| CO3 | Other forms of promotion for information which they | К3        |
|     | can use in making purchase decisions.               |           |

### Unit - I

Meaning of Advertising - Definition of Advertising - Characteristic of Advertising - Nature of Advertising - Scope of Advertising

### Unit - II

Functions of Advertising - Purpose of Advertising - Benefits of Advertising - Criticisms of Advertising - Difference between Advertising and Advertisement - Difference between Advertising and Publicity

#### Unit - III

AIDAS Model - Types of Advertising - Economic Aspects of Advertising - Advertising Agencies - Advertising Media: Indoor Media Advertising, Outdoor Media Advertising

### Unit - IV

Definition of Salesmanship - Features of Salesmanship - Objectives of Salesmanship - Advantages of Salesmanship - Difference between Advertising and Sales Promotion - Difference between Advertising and Salesmanship

# Unit - V

Personal Selling - Definition - Process - Presale preparation - Steps involved in Prospecting - Qualities of a successful salesman

# **Text Books:**

| S.No | Title of the book | Author               | Publisher     | Year of publication |
|------|-------------------|----------------------|---------------|---------------------|
|      | Advertising and   | Prof. P. Saravanavel | Margham       |                     |
| 1    | Salesmanship      | & S. Sumathi         | Publications, | 2012                |
|      |                   |                      | Chennai       |                     |

# Reference Book:

| S.No | Title of the book            | Author         | Publisher | Year of publication |
|------|------------------------------|----------------|-----------|---------------------|
| 1    | Advertising and Salesmanship | Preetpal Singh | Hardcover | 2009                |

| COs | PO1 | PO2 | PO3 | PO4 | PO5 |
|-----|-----|-----|-----|-----|-----|
| CO1 | M   | M   | S   | S   | S   |
| CO2 | S   | M   | M   | S   | S   |
| CO3 | M   | S   | M   | S   | S   |

**S**- Strong; **M**-Medium.

| NMEC - II      | B.Com. (CA)                     | 2019 - 2020   |
|----------------|---------------------------------|---------------|
| Code: M19NMA03 | MATHEMATICS FOR COMPETITIVE EXA | MINATION - II |
| Credit: 2      | MATHEMATICS FOR COMPETITIVE EXA | MINATION - II |

# **Objectives:**

- To introduce the fundamental concepts such as Numbers, system in Quantitative aptitude.
- To understand the concepts such as Partnership, Simple interest, Compound interest, Area and Odd man out &series.
- To provides technical skills to understand and develop various department examinations like Group Exams, TNPSC, RRB, SSC & IBPS.

### **Course Outcomes:**

On the successful completion of the course, students will be able to

| СО  | Statement                                                      | Knowledge<br>Level |
|-----|----------------------------------------------------------------|--------------------|
| CO1 | Identify the logic behind Partnership and its problem.         | K1                 |
| CO2 | Understand the concepts of Simple interest and its problem.    | K2                 |
| CO3 | Analyze the problems on Compound interest and its problem.     | K2                 |
| CO4 | Develop the problems on Area and its problem.                  | K2                 |
| CO5 | Apply the concepts to solve a problem for Odd man out &series. | К3                 |

### Unit - I

Partnership (Section-I: 13)

# Unit - II

Simple interest (Section-I: 21)

### Unit - III

Compound interest (Section-I: 22)

# Unit - IV

Area (Section-I: 24)

### Unit - V

Odd man out & series (Section-I: 35)

# Text Book:

| S. | Name of the Book      | Author       | Publisher   | Year of     |
|----|-----------------------|--------------|-------------|-------------|
| No |                       |              |             | Publication |
| 1. | Quantitative Aptitude | R.S.Aggarwal | S.Chand&    |             |
|    | for competitive       |              | Co Ltd,152, | 2001        |
|    | Examinations          |              | Annasalai,  | 2001        |
|    |                       |              | Chennai.    |             |

| COs | PO1 | PO2 | PO3 | PO4 | PO5 |
|-----|-----|-----|-----|-----|-----|
| CO1 | M   | M   | M   | M   | M   |
| CO2 | S   | M   | M   | M   | S   |
| CO3 | M   | S   | M   | S   | M   |
| CO4 | S   | M   | S   | M   | M   |
| CO5 | S   | M   | S   | M   | S   |

**S**- Strong; **M**-Medium.

| Core - XIII    | B.Com. (CA)     | 2019 - 2020 |  |  |
|----------------|-----------------|-------------|--|--|
| Code: M19UCC13 | COST ACCOUNTING |             |  |  |
| Credit: 5      | COST ACCOUNTING |             |  |  |

### **Objectives:**

• To provides an in depth study of the cost accounting principles and techniques for identification, analysis and classification of cost components and explain the basic concepts and processes in determination of cost of products and services and also facilitate managerial decision making process

### **Course Outcomes:**

On the successful completion of the course, students will be able to

| СО  | Statement                                            | Knowledge<br>Level |
|-----|------------------------------------------------------|--------------------|
| CO1 | State the basic elements of cost accounting          | K1                 |
| CO2 | Understand the various methods of pricing materials  | K2                 |
| CO3 | Apply the procedure for find out the labour cost and | КЗ                 |
|     | incentives                                           |                    |
| CO4 | Develop the apportionment of overheads               | КЗ                 |
| CO5 | Analysis the techniques of processing costing        | K4                 |

#### Unit - I

Cost Accounting - Meaning, Objectives - Advantages & Limitations - Difference between cost accounting and financial accounting - Elements of cost - Preparation of cost sheet.

### Unit - II

Materials control - Purchase procedure - Various Stock Levels - Economic order quantity - Pricing of issues - FIFO, LIFO, simple average and Weighted average method.

### Unit - III

Labour cost - Objectives - Normal & Overtime wages - Methods of remuneration - Time rate system - Piece rate system - Taylor's Differential Piece rate system - Merrick's multiple Piece rate system - Halsey plan - Rowan plan.

#### Unit - IV

Overheads - Classification - Apportionment of overhead - Primary and secondary distribution - Direct reapportionment - Repeated distribution method - Calculation of machine hour rate.

### Unit - V

Process Costing - Normal Loss - Abnormal loss and abnormal gain.

Note: Distribution of Marks: Problems - 80% and Theory - 20%

# Text Book:

| S.  | Title of the Book | Author        | Publisher    | Year of     |
|-----|-------------------|---------------|--------------|-------------|
| No. |                   |               |              | Publication |
| 1.  | Cost Accounting   | T.S. Reddy    | Margham      | 2017        |
|     |                   | &             | Publications |             |
|     |                   | Y. HariPrasad |              |             |
|     |                   | Reddy         |              |             |

# Reference Books:

| S.  | Title of the Book  | Author       | Publisher | Year of      |
|-----|--------------------|--------------|-----------|--------------|
| No. |                    |              |           | Publication  |
| 1.  | Cost Accounting    | Pillai RSN & | Sultan    | 2015 Edition |
|     |                    | Bagavathy    | Chand &   |              |
|     |                    |              | Sons      |              |
| 2.  | Principles of Cost | S.N.         | Sultan    | 2016 Reprint |
|     | Accounting         | Maheswari    | Chand &   |              |
|     |                    |              | Sons      |              |

| COs | PO1 | PO2 | PO3 | PO4 | PO5 |
|-----|-----|-----|-----|-----|-----|
| CO1 | S   | S   | M   | S   | S   |
| CO2 | S   | S   | M   | S   | S   |
| CO3 | S   | M   | M   | S   | S   |
| CO4 | S   | M   | M   | M   | M   |
| CO5 | S   | M   | M   | S   | S   |

**S** - Strong; **M** - Medium.

| Core - XIV     | B.Com. (CA)                   | 2019 - 2020 |  |  |
|----------------|-------------------------------|-------------|--|--|
| Code: M19UCC14 | INCOME TAX LAW & PRACTICE - I |             |  |  |
| Credit: 5      | INCOME TAX LAW & FRACTICE - I |             |  |  |

### **Objectives:**

- To understand the laws relating to income tax and procedures
- To equip the students with revised provisions of Act 1961
- To lay down the foundations for computing Gross Total Income, rebate and the total tax liability of an individual

#### **Course Outcomes:**

On the successful completion of the course, students will be able to

| СО  | Statement                                              | Knowledge<br>Level |
|-----|--------------------------------------------------------|--------------------|
| CO1 | Examine the basic concepts of schedule of rates of tax | K1                 |
|     | liability penalties and prosecution                    |                    |
| CO2 | Explain the total taxable income of an Assessee        | K2                 |
| CO3 | Apply and practice the computation of total income     | К3                 |
| CO4 | Develop the procedure for calculation of income from   | К3                 |
|     | house property                                         |                    |
| CO5 | Analysis the computation of profits and gains of       | K4                 |
|     | business or profession                                 |                    |

### Unit - I

Basic Concepts - Assessee - Person - Previous Year - Assessment Year - Income - Casual Income - Gross Total Income - Total Income -Agricultural Income.

#### Unit - II

Basis of charge - Residential status - Incidence of tax (Scope of Total Income) - Exempted Incomes (Any Ten)

### Unit - III

Incomes under salaries - Definition, Features - Computation of Salary Income - Provident Fund - Allowances - Perquisites - Gratuity - Pension.

#### Unit - IV

Income from house property - Definition - Exempted house property incomes - Computation of income from house property - Gross Annual Value - Net Annual Value - Let out house - Self occupied houses.

# Unit - V

Income from business and profession - Definition - Deduction - Specific allowance - Computation of business Income and Professional income - Depreciation

# Text Book:

| S.  | Title of the Book  | Author         | Publisher    | Year of     |
|-----|--------------------|----------------|--------------|-------------|
| No. |                    |                |              | Publication |
| 1.  | Income Tax Theory, | T. S. Reddy &  | Margham      | 2019 - 2020 |
|     | Law & Practice     | Y. Hari Prasad | Publications |             |
|     |                    | Reddy          |              |             |

# Reference Books:

| S.<br>No. | Title of the Book | Author      | Publisher  | Year of<br>Publication |
|-----------|-------------------|-------------|------------|------------------------|
| 1.        | Income Tax Law    | V.P. Gaur & | Kalyani    | 2019 - 2020            |
|           | and Practice      | D.B. Narang | Publishers |                        |

| COs | PO1 | PO2 | PO3 | PO4 | PO5 |
|-----|-----|-----|-----|-----|-----|
| CO1 | S   | S   | S   | S   | S   |
| CO2 | S   | S   | M   | S   | S   |
| CO3 | S   | S   | M   | S   | S   |
| CO4 | S   | S   | M   | S   | S   |
| CO5 | S   | S   | S   | S   | S   |

**S** - Strong; **M** - Medium.

| Core - XV      | B.Com. (CA)          | 2019 - 2020 |  |  |
|----------------|----------------------|-------------|--|--|
| Code: M19UCC15 | FINANCIAL MANAGEMENT |             |  |  |
| Credit: 4      | FINANCIAL MANAGEMENT |             |  |  |

### **Objectives:**

- To familiarizes the students with the principles and practices of financial management
- To understand the concepts of financial management and their application for managerial decision making.

### **Course Outcomes:**

On the successful completion of the course, students will be able to

| СО  | Statement                                             | Knowledge<br>Level |
|-----|-------------------------------------------------------|--------------------|
| CO1 | Indicate the concept of financial management          | K1                 |
| CO2 | Calculate capital structure, cost of capital for      | K2                 |
|     | strategic financial decision making                   |                    |
| CO3 | Apply and practice the theories of financial planning | КЗ                 |
| CO4 | Develop the capital budgeting techniques              | K4                 |
| CO5 | Analysis the working capital management               | КЗ                 |

#### Unit - I:

Financial Management - Meaning and Significance - Objectives and Goals of Financial management - Finance Functions - Factors affecting Financial Decision - Functions of Finance Manager

#### Unit - II:

Capital Structure - Meaning - Factors affecting capital structure - Capital - Structure theories - Leverage - Meaning and types of Leverages - Leverage (Simple Problems)

### Unit - III:

Cost of Capital - Meaning and Significance - Theories of Cost of Capital - Cost of Debt, Weighted Average Cost of Capital (Simple Problems)

### Unit - IV:

Capital Budgeting - Meaning and Significance - Capital Budgeting Process - Project Appraisal techniques - Payback - Discounted Payback -NPV (Simple Problems)

### Unit - V:

Working Capital Management – Factors affecting Working Capital - Financing of Working Capital - Receivables Management – Inventory Management – Cash Management. (Theory only)

### Note: 60% - Theory & 40% - Problems

# Text Book:

| S.<br>No. | Title of the Book | Author    | Publisher    | Year of<br>Publication |
|-----------|-------------------|-----------|--------------|------------------------|
| 1.        | Financial         | A. Murthy | Margham      | 2017                   |
|           | Management        |           | Publications |                        |

# Reference Books:

| S.  | Title of the Book | Author         | Publisher   | Year of       |
|-----|-------------------|----------------|-------------|---------------|
| No. |                   |                |             | Publication   |
| 1.  | Financial         | Khan and Jain  | Tata Mcgraw | 2014 Reprint  |
|     | Management        |                | Hill        |               |
| 2.  | Financial         | Maheswari. S.N | Sultan      | 2013, Reprint |
|     | Management        |                | Chand &     |               |
|     |                   |                | Sons        |               |
| 3.  | Financial         | Pandey I.M.    | Vikas       | 2013 Reprint  |
|     | Management        |                | Publishing  |               |
|     |                   |                | House Ltd.  |               |
| 4.  | Financial         | Prasanna       | Tata Mcgraw | 2013 Reprint  |
|     | Management        | Chandra        | Hill        |               |

| COs | PO1 | PO2 | PO3 | PO4 | PO5 |
|-----|-----|-----|-----|-----|-----|
| CO1 | S   | S   | M   | S   | S   |
| CO2 | S   | S   | M   | S   | S   |
| CO3 | S   | S   | S   | S   | S   |
| CO4 | S   | S   | M   | S   | S   |
| CO5 | S   | S   | M   | S   | S   |

**S** - Strong; **M** - Medium.

| Core – XVI     | B.Com. (CA)                   | 2019 - 2020  |
|----------------|-------------------------------|--------------|
| Code: M19UCC16 | SOFTWARE DEVELOPMENT WITH V   | ISIIAI BASIC |
| Credit: 4      | SOFT WARE DEVELOT MENT WITH V | ISOAD DASIC  |

### **Objectives:**

• To get an idea about the basic understanding about visual basic program, creating applications, variables, and menus, multiple document interface applications, debugging tips, common dialogue control, Data Access objects, crystal and data.

#### **Course Outcomes:**

On the successful completion of the course, students will be able to

| СО  | Statement                                          | Knowledge<br>Level |
|-----|----------------------------------------------------|--------------------|
| CO1 | Remember an applications                           | K1                 |
| CO2 | Understand the Variables                           | K2                 |
| CO3 | Apply the Multiple Document interface application. | КЗ                 |
| CO4 | Analyze the Common dialogue control                | K4                 |
| CO5 | Remember the Data access objects                   | K1                 |

### Unit - I

Welcome to visual basics: what is a visual basic? - Features of visual basic - Visual basic editions - The visual basic Philosophy - Developing an application. Creating an application: the toolbox - Project explorer - The properties Window - The form window - Understanding projects - What does visual basic have for you to create applications. IDE, Forms and controls: the form - Working with a control - Opening the code window.

#### Unit - II

Variables in Visual Basic: Objectives - What is a variable? Writing code in visual basics: The code window - The anatomy of a procedure - editor feature. Working with files: Visual Basic file system controls - Types of files - Working with files.

#### Unit - III

MENUS: objectives - Building the user interface - All about menus. Multiple Document Interface Application: why MDI Forms - Features of an MDI forms - Loading MDI forms and child forms - The active form property. Debugging tips: Objectives - The debugging methods.

### Unit - IV

The common dialog control: Working with common dialog control - The File Open Dialog Box - Saving a file - Changing the Colour - Printing a document - Rich Text Box Control - Changing the color of the selected text - Changing the indent. Introduction to databases: Why databases - what is database - Which database. Working with the data control: The data control - The bound controls - Caution - Coding.

### Unit - V

Data Access objects: the jet database engine - Functions of the jet database engine - SQL - the DAO Object Model. ActiveX data objects: why ADO - Establishing a reference. Crystal and data report: Crystal Reports - Data Report. Active X: what is Active X-why Active X.

### **Text Books:**

| S.No | Author            | Title of Book                      | Publisher                                  | Year of Publication |
|------|-------------------|------------------------------------|--------------------------------------------|---------------------|
| 1.   | Mohamme<br>d Azam | Programming with Visual Basic 6.0. | Vikas<br>Publishing<br>house Pvt<br>Ltd.,, | 2006                |

#### Reference Book:

| S.No | Author         | Title of Book                              | Publisher              | Year of Publication |
|------|----------------|--------------------------------------------|------------------------|---------------------|
| 1.   | Noel<br>jerke, | The complete reference of Visual Basic 6.0 | Osbore<br>Publication. |                     |

|     | _   |     |     |     |     |
|-----|-----|-----|-----|-----|-----|
| Cos | PO1 | PO2 | PO3 | PO4 | PO5 |
| CO1 | S   | M   | S   | M   | S   |
| CO2 | M   | S   | M   | S   | M   |
| CO3 | M   | M   | S   | M   | S   |
| CO4 | S   | S   | M   | S   | M   |
| CO5 | S   | S   | M   | M   | S   |

**S**- Strong; **M**-Medium.

| Core Practical - VII | B.Com. (CA)                 | 2019 - 2020 |  |  |
|----------------------|-----------------------------|-------------|--|--|
| Code: M19UCCP07      | Practical - VII -           |             |  |  |
| Credit: 2            | VISUAL BASIC WITH MS-ACCESS |             |  |  |

### **Objectives:**

• To get an idea about the basic understanding about visual basic program, creating applications, variables, menus, multiple document interface applications, debugging tips, common dialogue control, Data Access objects, crystal and data.

#### **Course Outcomes:**

On the successful completion of the course, students will be able to

| со  | Statement                                          | Knowledge<br>Level |
|-----|----------------------------------------------------|--------------------|
| CO1 | Remember to Creating an applications               | K1                 |
| CO2 | Understand how to Writing codes in visual basics   | K2                 |
| CO3 | Apply the Multiple Document interface application. | КЗ                 |
| CO4 | Analyze the Common dialogue control                | K4                 |
| CO5 | Analyze the Data access objects                    | K5                 |

#### **List of Practicals**

- 1. Write a VB Program for arithmetic calculations
- 2. Write a VB program for the following:
  - (i) Count the Word.
  - (ii) Sum of Two Numbers.
- 3. Write a VB program for keyboard and mouse Event.
- 4. Design a project for maintaining student Mark Sheet.
- 5. Write a VB program for Timer control.
- 6. Write a VB program for calendar.
- 7. Write a VB program for Text Editor.
- 8. Develop a program to Create and Access a text file.

### **Mapping with Programme Outcomes**

| Cos | PO1 | PO2 | PO3 | PO4 | PO5 |
|-----|-----|-----|-----|-----|-----|
| CO1 | S   | M   | S   | M   | S   |
| CO2 | M   | S   | S   | M   | M   |
| CO3 | M   | S   | S   | M   | S   |
| CO4 | S   | S   | M   | M   | M   |
| CO5 | S   | S   | M   | M   | S   |

**S**-strong, **M**-Medium.

| EC – I          | B.Com. (CA) 2019 - 202    |  |  |  |
|-----------------|---------------------------|--|--|--|
| Code: M19UCCE01 | BUSINESS RESEARCH METHODS |  |  |  |
| Credit: 4       |                           |  |  |  |

### **Objectives:**

- To exposes the basic of business research to equip students with principles of quantitative research
- To acquire the knowledge about the fundamentals of research and statistical tools.

#### **Course Outcomes:**

On the successful completion of the course students will be able to

| СО  | Statement                                            | Knowledge<br>Level |
|-----|------------------------------------------------------|--------------------|
| CO1 | Identify the basic components of research            | K1                 |
| CO2 | Bring out the different kinds of sampling techniques | K2                 |
| CO3 | Analysis the methods of data collection              | K4                 |
| CO4 | Apply the testing of hypothesis                      | КЗ                 |
| CO5 | Develop the techniques for writing report            | КЗ                 |

#### Unit - I:

Meaning of Research - Types of research - Research design - Components of the Research design and ethics

#### Unit - II:

Sample - Sampling Techniques - Methods of Sampling - Random and Non- Random sampling - Sampling errors

### Unit - III:

Collection of data - Primary and Secondary Data - Tools of Collection of data - Questionnaire - Personal interview - Advantages -Disadvantages - Types - Pilot study and Pretesting

#### Unit - IV:

Analysis and interpretation of data - Hypothesis - Characteristics good hypothesis - Methods of testing hypothesis - T test - F test, Chi-Square test.

#### Unit - V:

Research report - Types of report - Steps in drafting a research report

# **Text Book:**

| S.  | Title of the Book | Author       | Publisher           | Year of     |
|-----|-------------------|--------------|---------------------|-------------|
| No. |                   |              |                     | Publication |
| 1.  | Research          | C.R. Kothari | New Age             | 2019        |
|     | Methodology       | and          | international       |             |
|     | Methods and       | GauravGarg   | (P) ltd.,Publishers |             |
|     | Techniques        |              |                     |             |

# Reference Books:

| S.  | Title of the Book  | Author             | Publisher    | Year of     |
|-----|--------------------|--------------------|--------------|-------------|
| No. |                    |                    |              | Publication |
| 1.  | Methodology and    | Wilkinson and      | Himalaya     | 2008        |
|     | Techniques of      | Bhandarkar         | Publishing   |             |
|     | Social Research    |                    | House        |             |
| 2.  | Methodology of     | Krishnaswami. O.R. | Himalaya     | 2003        |
|     | Research in Social |                    | Publishing   |             |
|     | Sciences           |                    | House,       |             |
|     |                    |                    | Mumbai       |             |
| 3.  | Research           | Devendra Thakur    | Deep and     | 2003        |
|     | Methodology in     |                    | Deep, New    |             |
|     | Social Sciences    |                    | Delhi        |             |
| 4.  | Research           | GopalLal Jain      | Mangal       | 2008        |
|     | Methodology        |                    | Deep, Jaipur |             |

| COs | PO1 | PO2 | PO3 | PO4 | PO5 |
|-----|-----|-----|-----|-----|-----|
| CO1 | S   | S   | M   | M   | S   |
| CO2 | M   | M   | M   | S   | M   |
| CO3 | M   | M   | S   | S   | S   |
| CO4 | S   | S   | S   | S   | S   |
| CO5 | M   | S   | S   | S   | S   |

**S** - Strong; **M** - Medium

| EC – I          | B.Com. (CA) 2019 - 20 |   |  |  |
|-----------------|-----------------------|---|--|--|
| Code: M19UCCE02 | SERVICES MARKETING    |   |  |  |
| Credit: 4       | SERVICES MARKETING    | J |  |  |

### **Objectives:**

- To enable the students to understand the essentials of services marketing
- To highlight the significance and strategies of services marketing
- To familiarize the students with service marketing techniques

#### **Course Outcomes:**

On the successful completion of the course, students will be able to

| СО  | Statement                                             | Knowledge |
|-----|-------------------------------------------------------|-----------|
|     |                                                       | Level     |
| CO1 | Describe the concepts of service marketing            | K1        |
| CO2 | Understand marketing mix strategy to be adopted in    | K2        |
|     | marketing the services                                |           |
| CO3 | Illustrate the importance of CRM in service marketing | КЗ        |

#### Unit - I

Meaning, Definition of services – Difference between goods and services – Characteristics of services – Significance of service marketing – Reasons for the growth of the service sector – Classification of service.

### Unit - II

Service Marketing mix: Meaning – Definition – Characteristics – Elements of service marketing mix. People in service Marketing mix: Service personnel – Contact personnel – Support Personnel – Role of frontline employees.

#### Unit - III

Quality of service: Quality of service dimensions – Gap analysis – Causes of customer gap. Location of Services: Location – Factors to be considered in choosing a service location – Classification of services by location.

#### Unit - IV

Marketing of Service: Financial Services – Banking – Characteristics of marketing of financial services – Marketing mix of financial services. Insurance marketing – Significance of segmentation to the insurance business – Marketing mix for insurance companies.

#### Unit - V

Health services – Marketing mix for hospitals – Factors leading to the growth of health care in India. Tourism Services – Users of tourism services – Marketing mix for Tourism.

# Text Book:

| S.<br>No. | Title of the Book | Author              | Publisher                     | Year of<br>Publication |
|-----------|-------------------|---------------------|-------------------------------|------------------------|
| 1.        | Service Marketing | Dr. L.<br>Natarajan | Margham Publications, Chennai | 2014                   |

# Reference Book:

| S.  | Title of the Book | Author   | Publisher                       | Year of            |
|-----|-------------------|----------|---------------------------------|--------------------|
| No. |                   |          |                                 | <b>Publication</b> |
| 1.  | Service Marketing | Jha S.M. | Himalaya<br>Publishing<br>house | 2010               |

| COs | PO1 | PO2 | PO3 | PO4 | PO5 |
|-----|-----|-----|-----|-----|-----|
| CO1 | M   | M   | S   | S   | S   |
| CO2 | S   | M   | M   | S   | S   |
| CO3 | M   | S   | M   | S   | S   |

**S** - Strong; **M** - Medium

| EC – I          | B.Com. (CA) 2019 -    |  |  |  |
|-----------------|-----------------------|--|--|--|
| Code: M19UCCE03 | INVESTMENT MANAGEMENT |  |  |  |
| Credit: 4       | INVESTMENT MANAGEMENT |  |  |  |

### **Objectives:**

- To introduce students to the application of various tools and techniques of financial risk management
- To provide knowledge on the various investment avenues that benefits the individual and nation

#### **Course Outcomes:**

On the successful completion of the course, students will be able to

| СО  | Statement                                             | Knowledge |
|-----|-------------------------------------------------------|-----------|
|     |                                                       | Level     |
| CO1 | Know and understand the concepts of investment        | K1,K2     |
| CO2 | Apply the concept of fundamentals and financial       | K2        |
|     | analysis for the construction of port folio           |           |
| CO3 | Analyse the performance of a selected Portfolio for a | КЗ        |
|     | certain period                                        |           |

#### Unit - I

Investment Management - Definition - Classification - Speculation - Distinction between Investment and speculation Factors favouring Investments - Features of sound Investment.

#### Unit - II

Financial system – Functions – Components - Development of the Financial systems in India - Structure of Financial markets.

#### Unit - III

Risk and Return Meaning – Causes of Risk, Factors Causing Internal Risks in Investments, External Business Risks – Protection against market Risk. Concept of return – Measurement of Return.

#### Unit - IV

Investment alternatives Investor classification – Corporate Bonds – Features of Bonds – Types , Classification, Convertible Bonds.

# Unit - V

Sources of Investment Information Economic and Political Factors – Industry Information – Company Information – Security Market Information.

Note: Theory only

### **Text Book:**

| S.  | Title of the Book | Author           | Publisher     | Year of     |
|-----|-------------------|------------------|---------------|-------------|
| No. |                   |                  |               | Publication |
| 1.  | Investment        | Dr. L. Natarajan | Margham       | 2012        |
|     | Management        |                  | Publications, |             |
|     |                   |                  | Chennai       |             |

# **Reference Books:**

| S.  | Title of the Book | Author       | Publisher  | Year of                      |
|-----|-------------------|--------------|------------|------------------------------|
| No. |                   |              |            | Publication                  |
| 1.  | Investment        | Preeti Singh | Himalaya   | 2010                         |
|     | Management        |              | Publishing |                              |
|     |                   |              | House      |                              |
| 2.  | Investment        | R.P. Rustagi | Sultan     | 2010                         |
|     | Management        |              | Chand &    |                              |
|     |                   |              | Sons, New  |                              |
|     |                   |              | Delhi      |                              |
| 3.  | Investment        | V.K. Bhalla  | Sultan     | 3 <sup>rd</sup> Edition 2011 |
|     | Management        |              | Chand &    |                              |
|     |                   |              | Sons, New  |                              |
|     |                   |              | Delhi      |                              |

# **Mapping with Programme Outcomes**

| COs | PO1 | PO2 | PO3 | PO4 | PO5 |
|-----|-----|-----|-----|-----|-----|
| CO1 | M   | M   | S   | S   | S   |
| CO2 | S   | M   | M   | S   | S   |
| CO3 | M   | S   | M   | S   | S   |

**S** - Strong; **M** - Medium.

| EC – I          | B.Com. (CA) 2019 - 209 |     |  |  |
|-----------------|------------------------|-----|--|--|
| Code: M19UCCE04 | SECRETARIAL PRACTIC    | ~ E |  |  |
| Credit: 4       | SECRETARIAL PRACTICE   |     |  |  |

### **Objectives:**

• To enlighten the students the duties of company secretary.

#### **Course Outcomes:**

On the successful completion of the course, students will be able to

| СО  | Statement                                             | Knowledge |
|-----|-------------------------------------------------------|-----------|
|     |                                                       | Level     |
| CO1 | Be acquainted with significant aspects of joint stock | K1        |
|     | companies and their formation and registration        |           |
| CO2 | Appreciate the rights, duties, functions and          | K2        |
|     | importance of company secretary in a Joint stock      |           |
|     | companies                                             |           |
| CO3 | Know various aspects of Board of Directors of Joint   | КЗ        |
|     | Stock companies                                       |           |

#### Unit - I

Company Secretary – Appointment – Qualifications for appointment as Secretary – General Legal Position – Duties – Rights – Liabilities.

#### Unit - II

Office Organization and the company secretary – Maintenance of records – Communication and Correspondence – Internal and External – Management and Staff.

#### Unit - III

Depository and Dematerialisation: Introduction – Definition – Advantages – Procedure for dematerialization of shares – Transfer & Transmission of shares.

### Unit - IV

Role of Company Secretary in conducting the Board Meetings – Frequency of Board Meetings – Notice for Agenda – Quorum – Resolution by circulation – Procedure at Board Meetings – Minutes of the Board Meeting.

#### Unit - V

Statutory meetings- Procedure - Secretarial duties relating to statutory meeting - Annual general meeting and Extra ordinary General Meeting - Drafting of Notices, Agenda and Minutes of a company meetings.

# **Text Books:**

| S.  | Title of the Book    | Author         | Publisher  | Year of     |
|-----|----------------------|----------------|------------|-------------|
| No. |                      |                |            | Publication |
| 1.  | Secretarial Practice | B. N. Tandon   | Sultan     | 2017        |
|     |                      |                | Chand      |             |
|     |                      |                | Publishing |             |
|     |                      |                | Pvt. Ltd., |             |
|     |                      |                | New Delhi  |             |
| 2.  | Secretarial Practice | P. Saravanavel | Himalaya   | 2014        |
|     |                      |                | Publishing |             |
|     |                      |                | Pvt. Ltd., |             |
|     |                      |                | Mumbai     |             |

# Reference Books:

| S.  | Title of the Book    | Author      | Publisher  | Year of     |
|-----|----------------------|-------------|------------|-------------|
| No. |                      |             |            | Publication |
| 1.  | Secretarial Practice | M.C. Shukla | Sultan     | 2017        |
|     |                      | & Gulshan   | Chand      |             |
|     |                      |             | Publishing |             |
|     |                      |             | Pvt. Ltd., |             |
|     |                      |             | New Delhi  |             |
| 2.  | Secretarial Practice | Sherlekar   | Himalaya   | 2018        |
|     |                      |             | Publishing |             |
|     |                      |             | Pvt. Ltd., |             |
|     |                      |             | Mumbai     |             |

| Cos | PO1 | PO2 | PO3 | PO4 | PO5 |
|-----|-----|-----|-----|-----|-----|
| CO1 | M   | M   | S   | S   | S   |
| CO2 | S   | M   | M   | S   | S   |
| CO3 | M   | S   | M   | S   | S   |

**S** - Strong; **M** - Medium

| SEC – III       | B.Com. (CA) 2019 - 202   |      |  |  |
|-----------------|--------------------------|------|--|--|
| Code: M19UCCS03 | ORGANISATIONAL BEHAVIO   | AIID |  |  |
| Credit: 2       | ORGANISATIONAL BEHAVIOUR |      |  |  |

## **Objectives:**

• To introduce the students the various behaviours of the organizations and their processes to compete in the business world.

#### **Course Outcomes:**

On the successful completion of the course, students will be able to

| СО  | Statement                                               | Knowledge |
|-----|---------------------------------------------------------|-----------|
|     |                                                         | Level     |
| CO1 | Identify the determinants of personality and relate the | K1        |
|     | importance of attitudes to understand behavior          |           |
| CO2 | Understand how the workplace perceptions, attitudes,    | K2        |
|     | and behaviours impact organizational performance        |           |
| CO3 | Describe the concepts, theories and models of           | К3        |
|     | organizational behavior.                                |           |
| CO4 | Analyze the behavior of individuals and groups in       | К3        |
|     | organizations and identify the problems associated      |           |
|     | with organizing and managing teams                      |           |
| CO5 | Apply the ability to use theories in the practice of    | K1        |
|     | leadership                                              |           |

#### Unit - I

Organisational Behaviour - Concept - Nature - Disciplines contributing to Organizational Behaviour - Models of Organisational Behaviour

#### Unit - II

Perception - Process, Importance, Factors influencing perception

#### Unit - III

Attitudes: Characteristics, components, measurement of attitude, attitude surveys.

# Unit - IV

Group Dynamics - Definition, Types of Groups, Stages of Group development, Body Language.

### Unit - V

Stress - Meaning - Definition - Causes - Consequences - Coping.

# **Text Book:**

| S.  | Title of the Book | Author        | Publisher     | Year of     |
|-----|-------------------|---------------|---------------|-------------|
| No. |                   |               |               | Publication |
| 1.  | Organisational    | J. Jayasankar | Margham       |             |
|     | Behaviour         |               | Publications, | 2012        |
|     |                   |               | Chennai       |             |

# Reference Books:

| S.  | Title of the Book           | Author          | Publisher                           | Year of     |
|-----|-----------------------------|-----------------|-------------------------------------|-------------|
| No. |                             |                 |                                     | Publication |
| 1.  | Organisational<br>Behaviour | Dr. C. D Balaji | Margham<br>Publications,<br>Chennai | 2018        |
| 2.  | Organisational<br>Behaviour | K. Aswathappa   | Himalaya<br>Publishing<br>house     | 2018        |
| 3.  | Organisational<br>Behaviour | L.M. Prasad     | Sultan<br>Chand &<br>Sons           | 2014        |

| 11 0 | _   |     |     |     |     |
|------|-----|-----|-----|-----|-----|
| COs  | PO1 | PO2 | PO3 | PO4 | PO5 |
| CO1  | M   | M   | S   | S   | S   |
| CO2  | S   | M   | M   | S   | S   |
| CO3  | M   | S   | M   | S   | S   |
| CO4  | S   | S   | S   | M   | S   |
| CO5  | S   | M   | S   | M   | M   |
|      |     |     |     |     |     |

**S** - Strong; **M** - Medium.

| Core – XVII    | B.Com. (CA)           | 2019 - 2020 |  |
|----------------|-----------------------|-------------|--|
| Code: M19UCC17 | MANAGEMENT ACCOUNT    | INC         |  |
| Credit: 5      | WANAGEMENT ACCOUNTING |             |  |

### **Objectives:**

- To have the fundamental knowledge and techniques in Management Accounting
- To learn the budgetary control procedures, reporting of organizational performance and calculation of variances.

#### **Course Outcomes**

On the successful completion of the course, students will be able to

| СО  | Statement                                        | Knowledge<br>Level |
|-----|--------------------------------------------------|--------------------|
| CO1 | Indicate objectives, nature and scope of         | K1                 |
|     | management accounting                            |                    |
| CO2 | Understand the liquidity position of the company | K2                 |
| CO3 | Analysis the financial position of the company   | КЗ                 |
| CO4 | Develop the budgets and demonstrate budget       | K4                 |
|     | control techniques                               |                    |
| CO5 | Apply the knowledge of break-even analysis and   | КЗ                 |
|     | profit maximization                              |                    |

#### Unit - I

Management Accounting – Meaning – Objectives – Nature and Scope – Distinguish between Management Accounting with Cost Accounting and Financial Accounting.

### Unit - II

Ratio Analysis – Uses and Limitations of Ratio Analysis. (Simple Problems only)

#### Unit - III

Fund Flow Analysis and Cash Flow Analysis (New Format) (Simple Problems only)

#### Unit - IV

Budgets – Meaning –Types – Advantages – Preparation of Production Budget, Purchase Budget, Sales Budget, Cash Budget and Flexible Budget.

# Unit - V

Marginal Costing – Meaning – Merits and Demerits – P/V Ratio – BEP and Margin of Safety.

Note: Distribution of marks – Problem 80% and Theory 20%

# Text Book:

| S.<br>No | Title of the<br>Book | Author              | Publisher    | Year of<br>Publication |
|----------|----------------------|---------------------|--------------|------------------------|
| 1.       | Management           | T.S.Reddy and       | Margham      | 2015                   |
|          | Accounting           | Y.Hari Prasad Reddy | publications |                        |

# **Reference Books:**

| S. | Title of the   | Author              | Publisher    | Year of     |
|----|----------------|---------------------|--------------|-------------|
| No | Book           |                     |              | Publication |
| 1. | Management     | T.S.Reddy and       | Margham      | 2016        |
|    | Accounting     | Y.Hari Prasad Reddy | publications |             |
| 2. | Management     | Dr.Ramachandran     | Sriram       | 2012        |
|    | Accounting     | and Dr.R.Srinivasan | publications |             |
| 3. | Management     | Sharma and          | Kalyani      | 2016        |
|    | Accounting     | SasiK.Gupta         | publications |             |
| 4. | Accounting for | Dr.V.R.Palanivelu,  | Laxmi        | 2009        |
|    | Management     |                     | publications |             |

| 11 3 | 3   |     |     |     |     |
|------|-----|-----|-----|-----|-----|
| COs  | PO1 | PO2 | PO3 | PO4 | PO5 |
| CO1  | S   | S   | M   | S   | S   |
| CO2  | S   | S   | M   | S   | S   |
| CO3  | S   | S   | M   | S   | S   |
| CO4  | S   | S   | M   | S   | S   |
| CO5  | S   | S   | S   | S   | S   |

**S**- Strong; **M**-Medium.

| Core - XVIII   | B.Com. (CA)             | 2019 - 2020 |
|----------------|-------------------------|-------------|
| Code: M19UCC18 | INCOME TAX LAW AND PRAC | rice - II   |
| Credit: 5      | INCOME TAX LAW AND TRAC | 1102 - 11   |

## **Objectives:**

• To gain the knowledge of various heads of income and assist the students to comprehend the concepts of calculation of income tax for an individual.

#### **Course Outcomes:**

On the successful completion of the course, students will be able to

| со  | Statement                                                   | Knowledge<br>Level |
|-----|-------------------------------------------------------------|--------------------|
| CO1 | Identify the procedure for calculation of capital gains     | K1                 |
| CO2 | Understand the various incomes of income from other sources | K2                 |
| CO3 | Apply the procedure for set off of losses                   | КЗ                 |
| CO4 | Analysis the procedure for gross total incomes              | K4                 |
| CO5 | Discuss the procedure for calculation of income tax         | K4                 |

#### Unit - I

Capital Gain – Basis of charge –Exempted capital assets - Capital assets and its types – Types of Capital Gain – Exempted capital gains u/s 54 – Computation of Capital Gains - Problems.

#### Unit - II

Income from other sources – General and Specific incomes – Deductions in computing income from other sources – Computation of income from other sources.

#### Unit - III

Aggregation of income – Deemed incomes and its types – Set off and carry forward of losses - Procedure for set off and carry forward of losses - Computation of total income.

#### Unit - IV

Deduction from gross total income - deductions on certain payments u/s 80C, 80D, 80DD, 80DDB, 80E, 80G, 80GG and 80GGA - Deductions on certain profits u/s 80 I, 80 QQB, 80TTA, 80U etc.

### Unit - V

Income Tax Rates – Computation of income tax – Procedure for calculation of tax liability – Rebate, Surcharge, Tax on capital gains and casual incomes - Computation of total income of individual - Tax Calculation.

Note: Distribution of marks – Problem 80% and Theory 20%

# Text Book:

| S.No | Title of the Book  | Author      | Publisher    | Year of     |
|------|--------------------|-------------|--------------|-------------|
| S.No | Title of the book  | Pu          | Publisher    | Publication |
| 1.   | Income Tax Theory, | T. S. Reddy | Margham      | 2019 - 2020 |
|      | Law & Practice     | & Y. Hari   | Publications |             |
|      |                    | Prasad      |              |             |
|      |                    | Reddy       |              |             |

### Reference Books:-

| S.No | Title of the Book           | Author                | Publisher                         | Year of Publication |
|------|-----------------------------|-----------------------|-----------------------------------|---------------------|
| 1.   | Income tax law and practice | V.P.Gaur<br>& Narang, | Kalyani<br>Publishers             | 2019                |
| 2.   | Income Tax Law and Practice | Dr.H.C.Mehrotra       | Sahitya<br>Bhawan<br>Publications | 2019                |

# **Mapping with Programme Outcomes**

| Cos | PO1 | PO2 | PO3 | PO4 | PO5 |
|-----|-----|-----|-----|-----|-----|
| CO1 | S   | S   | S   | S   | S   |
| CO2 | S   | S   | S   | S   | S   |
| CO3 | S   | S   | S   | S   | S   |
| CO4 | S   | S   | S   | S   | S   |
| CO5 | S   | S   | S   | S   | S   |

**S**- Strong; **M**-Medium.

| Core – XIX     | B.Com. (CA)             | 2019 - 2020 |
|----------------|-------------------------|-------------|
| Code: M19UCC19 | COMPUTERISED ACCOUNTING |             |
| Credit: 4      | COMI OTERISED ACCOUNT   | III G       |

### **Objectives:**

- To provides the basic concepts of financial accounting to calculate the Profit & Loss of the company during the financial year
- To have the automated system like Tally ERP9 Accounting, This course also cover recent taxation of GST and VAT, CST, TDS.

#### **Course Outcomes:**

On the successful completion of the course, students will be able to

| СО  | Statement                                                                                                    | Knowledge<br>level |
|-----|----------------------------------------------------------------------------------------------------|--------------------|
| CO1 | Understand and make correct use of financial accounting in Tally ERP 9 and define the features of Accounting.                              | K1                 |
| CO2 | Understand about different types of Accounting Vouchers and its uses, and prepare the voucher transaction towards to create trial balance. | K2                 |
| СОЗ | Apply to learn about cost centre with voucher entries and the budget, Payroll Preparation.                                                 | K4                 |
| CO4 | Understand to calculate the taxations of GST, TDS, VAT, CST.                                                                               | K2                 |
| CO5 | Apply to Generations of Various reports, Security aspects of Tally data, ODBC Connectivity and remote connectivity.                        | K4                 |

#### Unit - I

Basics of Accounting – Tally - History – Versions – Advantages – Features - Fundamentals of Tally ERP.9 – F12 Configuration – F11 Features - Creation of Company – Accounting Information - Groups and Ledgers – Edit, Delete, Alter. Final Accounts.

#### Unit - II

Voucher Entry in Tally ERP.9 – Accounting Vouchers – Types of Vouchers – Contra, Payment, Receipt, Journal, Sales, Purchase, Credit note, debit note, reversing journals, Memo Voucher Transactions – Display – Trail balance.

#### Unit - III

Cost centre – Cost category – Voucher entries using cost centre – Payroll preparation – Budget and Control – Scenario Management.

#### Unit- IV

Inventory info – Stock Groups, Stock Categories - God owns /Locations – Units of Measure Stock Items – Inventory Vouchers – Vouchers Entry in Tally ERP.9 – TDS – VAT – CST – GST - PoS.

### Unit- V

Tally Vault – Security Control – Tally Audit – Back up and Re store – Split Company Data – Export and Import Data – ODBC Connectivity – Web Enabled, Print Preview and Online help – Printing of Reports and Cheques – Tally.NET and Remote Capabilities.

#### **Text Books:**

| S.<br>No | Title of Book | Author              | Publisher               | Year of Publication |
|----------|---------------|---------------------|-------------------------|---------------------|
| 1.       | Tally ERP.9   | Dr. P. Rizwan Ahmed | Margham<br>Publications | 2016                |
| 2.       | Tally9        | Namrata Agarwal     |                         |                     |

### **Reference Books:**

| S<br>No | Title of Book                                | Author                       | Publisher               | Year of<br>Publication |
|---------|----------------------------------------------|------------------------------|-------------------------|------------------------|
| 1.      | Implementing Tally                           | AK Nadhani and<br>KK Nadhani |                         |                        |
| 2.      | Computer Applications in Business with Tally | Dr. P. Rizwan<br>Ahmed       | Margham<br>Publications | 2016                   |

# **Mapping with Programme Outcomes**

| COs | PO1 | PO2 | PO3 | PO4 | PO5 |
|-----|-----|-----|-----|-----|-----|
| CO1 | S   | M   | S   | M   | S   |
| CO2 | M   | S   | M   | S   | M   |
| CO3 | S   | S   | S   | M   | S   |
| CO4 | M   | M   | S   | S   | M   |
| CO5 | S   | M   | M   | M   | S   |

**S-**Strong; **M-**Medium.

| Core Practical - VIII | B.Com. (CA)         | 2019 - 2020 |  |  |
|-----------------------|---------------------|-------------|--|--|
| Code: M19UCCP08       | PRACTICAL - VIII -  |             |  |  |
| Credit: 2             | COMPUTERISED ACCOUN | TING        |  |  |

### **Objectives:**

- To get the Knowledge about the basic understanding about financial accounting
- To learn about double entry system in tally application.
- To prepare budget preparation, payroll preparation and calculating TDS, VAT, CST, GST. To generate various reports of accounting.

### **Course Outcomes:**

On the successful completion of the course, students will be able to

| СО  | Statement                                                                           | Knowledge<br>Level |
|-----|-------------------------------------------------------------------------------------|--------------------|
| CO1 | Understanding of financial accounting concepts using Tally.                         | K1                 |
| CO2 | Apply to calculate P/L account to calculate profit and loss and budget preparation. | K2                 |
| СОЗ | Apply to calculate payroll preparation and accounting vouchers using stock item.    | КЗ                 |
| CO4 | Analysis the Various reports of financial accounting                                | K4                 |
| CO5 | Apply to calculate TDS, VAT, CST, and GST of the concern firm.                      | КЗ                 |

- 1. Creation, alteration and deletion of company
- 2. Creation, alteration and deletion of primary and secondary accounting groups.
- 3. Voucher entry problems in double entry mode
- 4. Budget preparation and reporting variance
- 5. Payroll preparation
- 6. Accounting vouchers using stock items
- 7. Generation of accounting books and reports
- 8. Generation of inventory books and reports.
- 9. TDS, VAT, CST, and Excise
- 10. To Calculate GST

### **Mapping with Programme Outcomes**

| Cos | PO1 | PO2 | PO3 | PO4 | PO5 |
|-----|-----|-----|-----|-----|-----|
| CO1 | S   | M   | S   | M   | S   |
| CO2 | M   | S   | S   | M   | M   |
| CO3 | M   | S   | S   | M   | S   |
| CO4 | S   | S   | M   | M   | M   |
| CO5 | S   | S   | M   | M   | S   |

**S**-Strong, **M**-Medium.

| PR – I          | B.Com. (CA) 2019 - 2020 |  |  |  |
|-----------------|-------------------------|--|--|--|
| Code: M19UCCPR1 | PROJECT                 |  |  |  |
| Credit: 3       | FROOLCI                 |  |  |  |

INTERNAL MARK - 40 EXTERNAL MARK - 60 TOTAL MARK - 100

### Organisation of the project:

The students have to take up a group (THREE STUDENTS) project work for 100 marks.

### Project time frame:

The students should choose a topic for the project in the beginning of the VI semester and submit the report by the end of the VI semester. This component will be included in the VI semester itself.

### Areas of the project:

Commerce and its related applications.

### Work Diary:

Student should maintain a work diary wherein weekly work carried out has to be written. Guide should review the work every week.

# Monitoring of the project:

The project work undertaken will be assessed in a phased manner on a regular basis.

#### Scheme of evaluation:

#### Internal evaluation:

#### CIA mark distribution:

| I Review- Selection of the field of study, Topic & Research Design | - 10 marks |
|--------------------------------------------------------------------|------------|
| II Review- Literature, Data collection and Analysis                | - 10 marks |
| III Review- Work Diary                                             | - 10 marks |
| Pre-Viva                                                           | - 10 marks |
|                                                                    |            |
| Total                                                              | 10 marles  |

Total - 40 marks

### **End Semester Examination**

Evaluation of the project (Jointly given by the Viva-voce 30 marks - 60 marks external& internal examiner)

Total - 100 marks

#### **Evaluation Process:**

Viva-voce will be conducted by a panel of external and internal examiners including the HOD and staff coordinator guiding the project.

| EC – II         | B.Com. (CA)                 | 2019 - 2020 |  |
|-----------------|-----------------------------|-------------|--|
| Code: M19UCCE05 | ENTREPRENEURIAL DEVELOPMENT |             |  |
| Credit: 4       | ENTREI RENECKIAL DEVELO     | /I MIDIA I  |  |

### **Objectives:**

- To motivate the students to become an Entrepreneur
- To start up an enterprise, and how to make financial assistance from the institutions.

#### **Course Outcomes:**

On the successful completion of the course, students will be able to

| CO  | Statement                                           | Knowledge |
|-----|-----------------------------------------------------|-----------|
|     |                                                     | Level     |
| CO1 | Understand the concepts origin and growth of        | K1        |
|     | Entrepreneurship                                    |           |
| CO2 | Examine the various governmental and                | K2        |
|     | nongovernmental support offered to the entrepreneur |           |
| CO3 | Understand the process of starting new venture      | КЗ        |
|     | prepare business plan                               |           |

#### Unit - I

Entrepreneur – Meaning – Definition – Objectives – Characteristics of Entrepreneur – Types of Entrepreneur – Qualities of Entrepreneur – Functions of Entrepreneur – Factors affecting Entrepreneurship

#### Unit - II

Project Identification – Project Classification – Project Formulation – Project Selection – Project Appraisal

### Unit - III

Women Entrepreneur – Functions and Role of Women Entrepreneur – Growth of women Entrepreneurship – Problems of Women Entrepreneur in India

#### Unit - IV

Institution Assisting Entrepreneurs – DIC – SIDO – NSIC – SISI – SIDCO – SIPCOT.

# Unit - V

Institutional Finance to Entrepreneurs – IFCI – ICICI – IDBI – SIDBI – NIDC –SFC – Commercial Banks - Developing business plan.

# **Text Books:**

| S.  | Title of the Book | Author         | Publisher    | Year of     |
|-----|-------------------|----------------|--------------|-------------|
| No. |                   |                |              | Publication |
| 1.  | Entrepreneurial   | Dr. C.B. Gupta | Sultan       | 2015        |
|     | Development       | Srinivasan N.P | Chand &      |             |
|     |                   |                | Sons         |             |
| 2.  | Entrepreneurial   | Dr. Jayshree   | Margham      | 2012        |
|     | Development       | Suresh         | Publications |             |

# Reference Books:

| S.  | Title of the Book | Author      | Publisher | Year of     |
|-----|-------------------|-------------|-----------|-------------|
| No. |                   |             |           | Publication |
| 1.  | Entrepreneurial   | Dr. C.B.    | Sultan    | 2017        |
|     | Development       | Gupta       | Chand &   |             |
|     |                   |             | Sons      |             |
| 2.  | Entrepreneurial   | S.S. Khanka | Sultan    | 2007        |
|     | Development       |             | Chand &   |             |
|     |                   |             | Sons      |             |

| COs | PO1 | PO2 | PO3 | PO4 | PO5 |
|-----|-----|-----|-----|-----|-----|
| CO1 | M   | M   | S   | S   | S   |
| CO2 | S   | M   | M   | S   | S   |
| CO3 | M   | S   | M   | S   | S   |

**S** - Strong; **M** - Medium.

| EC – II         | B.Com. (CA)         | 2019 - 2020 |
|-----------------|---------------------|-------------|
| Code: M19UCCE06 | OFFICE ORGANISATION | т           |
| Credit: 4       | OFFICE ORGANISATION |             |

### **Objectives:**

• To enable the students to learn the office organization, types, office furniture and machines.

#### **Course Outcomes:**

On the successful completion of the course, students will be able to

| СО  | Statement                                              | Knowledge |
|-----|--------------------------------------------------------|-----------|
|     |                                                        | Level     |
| CO1 | Understand different forms of organization and their   | K1        |
|     | features.                                              |           |
| CO2 | Identify factors that affect location of business into | K2        |
|     | primary and secondary.                                 |           |
| CO3 | Understand different forms of business combination     | К3        |
|     | and their relative merits.                             |           |

#### Unit - I

Modern Office – Meaning, Importance – Function – Location of Office – Office Layout – Open and Private Offices – Office Environment, Lighting, Ventilation freedom from Noise and Dust, Sanitary, Security and Secrecy.

#### Unit - II

Office Organisation – Importance – Types – Organisation chart – Office Manuals – Delegation of authority and responsibility – Centralization vs Decentralization.

#### Unit - III

Office Systems - Flow of work - Role of Office manager - Office forms - Forms of control - Forms of designing - Control of correspondence - Handling inward and outward mails.

#### Unit - IV

Stationery – Importance – Control of Stationery Cost – Purchasing – Stationery supplies – Filing - Importance – Functions – Characteristics of good filing system – Indexing – Meaning, Importance and kinds.

# Unit - V

Office furniture – Types of furniture – Office machine and equipments – Object of mechanization – Types office machines – Computers and its uses in office – Criteria for selection.

### **Text Books:**

| S.  | Title of the | Author           | Publisher     | Year of     |
|-----|--------------|------------------|---------------|-------------|
| No. | Book         |                  |               | Publication |
| 1.  | Office       | R.K. Chopra      | Himalaya      | 2015        |
|     | Management   | &                | Publishing    |             |
|     |              | Priyanka Gauri   | Pvt. Ltd.,    |             |
|     |              |                  | Mumbai        |             |
| 2.  | Office       | Dr. T.S.         | Margham       | 2015        |
|     | Management   | Devanarayanan,   | Publications, |             |
|     |              | N.S. Raghunathan | Chennai       |             |

# **Reference Books:**

| S.  | Title of the      | Author          | Publisher       | Year of     |
|-----|-------------------|-----------------|-----------------|-------------|
| No. | Book              |                 |                 | Publication |
| 1.  | Office            | N.S.Raghunathan | Margham         | 2016        |
|     | Management        |                 | Publications,   |             |
|     |                   |                 | Chennai         |             |
| 2.  | Manual of Officer | B.N. Tandon     | Sultan Chand    | 2015        |
|     | Management and    |                 | Publishing Pvt. |             |
|     | Correspondence    |                 | Ltd., New Delhi |             |
| 3.  | Office            | C.B. Gupta      | Sultan Chand    | 2014        |
|     | Organisation and  |                 | Publishing Pvt. |             |
|     | Management        |                 | Ltd., New Delhi |             |

# **Mapping with Programme Outcomes**

| COs | PO1 | PO2 | PO3 | PO4 | PO5 |
|-----|-----|-----|-----|-----|-----|
| CO1 | M   | M   | S   | S   | S   |
| CO2 | S   | M   | M   | S   | S   |
| CO3 | M   | S   | M   | S   | S   |

**S** - Strong; **M** - Medium

| EC - II         | B.Com. (CA) 2019 - 202 |  |
|-----------------|------------------------|--|
| Code: M19UCCE07 | PUBLIC RELATIONS       |  |
| Credit: 4       | TOBLIC RELATIONS       |  |

### **Objectives:**

- To create an awareness of the various investment avenues available for a secured return
- To impart an investment knowledge for the construction of a portfolio after a rational analysis of fundamental and technical analysis

### **Course Outcomes:**

On the successful completion of the course, students will be able to

| СО  | Statement                                                                                                    | Knowledge<br>Level |
|-----|----------------------------------------------------------------------------------------------------|--------------------|
| CO1 | Identify the concepts of Identify and explain the concepts and theories on which strategic public relations is based. | K1                 |
| CO2 | understanding of the purpose of public relations and its strategic process                                            | K2                 |
| CO3 | Define publics appropriate for specific client organizations and appreciate differences that affect programming       | K2                 |
| CO4 | Analyse the importance of primary and secondary research in public relations practice                                 | КЗ                 |
| CO5 | Apply the Demonstrate proficiency in written and oral communications                                                  | K1                 |

#### Unit - I

Definitions – Origin and Development – Role of Public Relations in Modern Society – Public Relations as a Leadership function- Difference between Public Relations, Publicity-Public opinion and Community Relations - Quality of a PR practitioner – Professional Organizations.

### Unit - II

Organizational set up of a PR department/agencies - Various Publics - PR in Private and Public sectors - Central and State Government departments, Basics of Advertising & Copy writing, Design of advertisements.

#### Unit - III

Conducting a Public Relations campaign - Prepare a PR Campaign - Planning PR campaign and implementation & Feedback - Selection of Media, Govt. Information services and its functions.

#### Unit - IV

PR Counseling & Consultancy - PR in support of Marketing & sales promotion - Media relations, PR tools - House Journals and Newsletters. Hand-outs, Community Relations.

### Unit - V

Conduct of Press Conferences - Meet the press - Preparation of hand-outs, Production of Annual Reports, Design, Printing & Production of Brochures, Diaries, Notice etc.

#### Text Book:

| S.No | Title of the Book | Author         | Publisher   | Year of Publication |
|------|-------------------|----------------|-------------|---------------------|
| 1    | The public        | Alilsontheaker | Taylor &    | 5 <sup>th</sup> new |
|      | relations         |                | Francis ltd | edition             |

### Reference Book:-

| S.No | Title of the Book | Author    | Publisher   | Year of Publication |
|------|-------------------|-----------|-------------|---------------------|
|      | Corporate         | Sandra M. | Taylor &    | 2004                |
| 1    | communication and | Oliver    | Francis ltd |                     |
|      | public relations  |           |             |                     |

| 11 0 | _   |     |     |     |     |
|------|-----|-----|-----|-----|-----|
| Cos  | PO1 | PO2 | PO3 | PO4 | PO5 |
| CO1  | M   | M   | S   | S   | S   |
| CO2  | S   | M   | M   | S   | S   |
| CO3  | M   | S   | M   | S   | S   |
| CO4  | S   | S   | S   | M   | S   |
| CO5  | S   | M   | S   | M   | M   |

**S**- Strong; **M**-Medium.

| EC – II         | B.Com. (CA) | B.Com. (CA) 2019 – 2020 |  |
|-----------------|-------------|-------------------------|--|
| Code: M19UCCE08 | AUDITING    |                         |  |
| Credit: 4       |             |                         |  |

### **Objectives:**

- To gain a fair working knowledge of the importance of vouching and internal check in practice in various organizations.
- To create interest in the minds of students towards auditing profession.

### **Course Outcomes:**

On the successful completion of the course, students will be able to

| СО  | Statement                                                                                                    | Knowledge<br>Level |
|-----|----------------------------------------------------------------------------------------------------|--------------------|
| CO1 | Understand the basic auditing principles, concepts, planning and audit and due diligence                                                        | K1                 |
| CO2 | Illustrate the steps required to perform internal control and internal check, vouching and verification and valuation of assets and liabilities | K2                 |
| CO3 | Gain expert knowledge on current auditing practices and procedures and apply them in auditing engagements as well as detection of frauds        | КЗ                 |

### Unit – I

Auditing- Meaning and objectives of audit - Difference between auditing and accountancy - Kinds of audit - Advantages and limitations of audit - Audit programmes and working papers.

#### Unit - II

Internal control – Meaning and object – Internal check – Meaning and object – Internal control regarding cash purchases, sales, payment of wages.

#### Unit - III

Vouching – Meaning – Objects – Features of good voucher – Procedure and importance – Vouching of cash transactions – Verification of assets and liabilities.

#### Unit - IV

Auditor – Qualification, Appointment, Disqualification, Removal, Duties, Power, Liabilities and Remuneration - Share capital and share transfer audit - Audit report - Contents and types.

# Unit - V

Specialized audits - Charitable Institutions, Club, Cinema Theatre, Educational Institutions, Hospital, Hotel - Electronic Data Processing Audit (EDP).

### **Text Books:**

| S.  | Title of the Book  | Author       | Publisher     | Year of     |
|-----|--------------------|--------------|---------------|-------------|
| No. |                    |              |               | Publication |
| 1.  | A hand book of     | B.N. Tandon  | Sultan Chand  | 2007        |
|     | Practical Auditing |              | Publishing    |             |
|     |                    |              | Pvt. Ltd, New |             |
|     |                    |              | Delhi         |             |
| 2.  | Practical Auditing | Dr. V. Radha | Prasanna      | 2010        |
|     |                    |              | Publishers,   |             |
|     |                    |              | Chennai       |             |
| 3.  | Principles and     | R.G. Saxena  | Himalaya      | 2018        |
|     | practice of        |              | Publishing    |             |
|     | Auditing           |              | House Pvt.    |             |
|     |                    |              | Ltd, Mumbai   |             |

### Reference Books:

| S.  | Title of the Book  | Author        | Publisher       | Year of     |
|-----|--------------------|---------------|-----------------|-------------|
| No. |                    |               |                 | Publication |
| 1.  | Principles and     | Dinkar Pagare | Sultan Chand    | 2016        |
|     | Practice of        |               | Publishing Pvt. |             |
|     | Auditing           |               | Ltd, New Delhi  |             |
| 2.  | Practical Auditing | S.Vengadamani | Margham         | 2012        |
|     |                    |               | Publication,    |             |
|     |                    |               | Chennai         |             |

# **Mapping with Programme Outcomes**

| COs | PO1 | PO2 | PO3 | PO4 | PO5 |
|-----|-----|-----|-----|-----|-----|
| CO1 | M   | M   | S   | S   | S   |
| CO2 | S   | M   | M   | S   | S   |
| CO3 | M   | S   | M   | S   | S   |

**S** - Strong; **M** - Medium

| SEC – IV        | B.Com. (CA)    | 2019 - 2020 |  |
|-----------------|----------------|-------------|--|
| Code: M19UCCS04 | INDUSTRIAL LAW |             |  |
| Credit: 2       | INDUSTRIAL LAW |             |  |

### **Objectives:**

- To familiarize the fundamental concepts of companies Act 2013.
- To provide an insight into the different types of companies and their provisions.
- To familiarize with various documents involved in a Joint Stock Company.

#### **Course Outcomes:**

On the successful completion of the course, students will be able to

| СО  | Statement                                           | Knowledge |
|-----|-----------------------------------------------------|-----------|
|     |                                                     | Level     |
| CO1 | Understand the formation and winds of companies     | K1        |
| CO2 | Acquire knowledge on basic documents in a company   | K2        |
|     | and various methods of raising of capital           |           |
| CO3 | Examine the provisions of companies act relating to | К3        |
|     | meetings resolutions and company management.        |           |

#### Unit - I

FACTORIES ACT - 1948: Factory - Health - Safety - Hazardous Processes - Welfare - Working Hours of adults - Holidays - Employment of young person's - Employment of women - Annual leave with wages.

#### Unit - II

PAYMENT OF WAGES ACT 1936: Definitions – Rules for payment of wages, Deductions from wages – Minimum wages Act 1948 Definitions – Fixation and Revision of wages.

### Unit - III

INDUSTRIAL DISPUTES ACT, 1947: Object of the Act – Industry definition strikes and lock-outs, Lay-off and retrenchment, Lay-off – Retrenchment.

# Unit – IV

TRADE UNIONS ACT, 1926: Definition – Registration – Cancellation rights and privileges – Dissolution of trade union, Penalties

# Unit - V

PAYMENT OF BONUS ACT, 1966: Meaning of Bonus – Object of the Act – Definitions – Eligibility for bonus – Disqualification for Bonus

### Text Book:

| S.  | Title of the Book | Author      | Publisher    | Year of     |
|-----|-------------------|-------------|--------------|-------------|
| No. |                   |             |              | Publication |
| 1.  | Element of        | Kapoor N.D. | Sultan Chand |             |
|     | Industrial Law    |             | & Sons,      | 2013        |
|     |                   |             | New Delhi    |             |

### Reference Books:

| S.  | Title of the   | Author               | Publisher    | Year of     |
|-----|----------------|----------------------|--------------|-------------|
| No. | Book           |                      |              | Publication |
| 1.  | Commercial and | Dr. M.R. Sreenivasan | Margham      | 2000        |
|     | Industrial Law |                      | Publications |             |
| 2.  | Elements of    | N.D. Kapoor          | Sultan       | 2018        |
|     | Mercantile Law |                      | Chand &      |             |
|     |                |                      | Sons, New    |             |
|     |                |                      | Delhi        |             |

| COs | PO1 | PO2 | PO3 | PO4 | PO5 |
|-----|-----|-----|-----|-----|-----|
| CO1 | M   | M   | S   | S   | S   |
| CO2 | S   | M   | M   | S   | S   |
| CO3 | M   | S   | M   | S   | S   |

**S** - Strong; **M** - Medium.

#### **SEMESTER - III**

| AC - I          | OFFERED TO BCA            | 2019 - 2020 |
|-----------------|---------------------------|-------------|
| Code: M19UCMA01 | PRINCIPLES OF ACCOUNTANCY |             |
| Credit:         |                           |             |

### **Objectives:**

- To enable the students to apply the conceptual principles
- To develop an expertise in handling the accounts of specialized institutions and the consolidation of accounts through appropriate accounting techniques and policies.

#### **Course Outcomes:**

On the successful completion of the course, students will be able to

| co  | Statement                                           | Knowledge |
|-----|-----------------------------------------------------|-----------|
|     |                                                     | Level     |
| CO1 | Familiarize the students with the steps involved in | K1        |
|     | locating errors and make them understand the        |           |
|     | relationship between Profit & Loss A/c and Balance  |           |
|     | sheet.                                              |           |
| CO2 | Group the accounting treatments relating to issue,  | K2        |
|     | acceptance, discounting, maturity and endorsement   |           |
|     | of bills and notes in the books of drawer and       |           |
|     | drawee.                                             |           |
| CO3 | Interpret and explain the performance of branches.  | КЗ        |
| CO4 | Understand the concept of ex-interest, cum          | КЗ        |
|     | interest, to distinguish between bonus and rights   |           |
|     | and to examine the service potential of the fixed   |           |
|     | assets with the different methods of depreciation.  |           |
| CO5 | Explain the procedures for depreciation and royalty | КЗ        |
|     | to examine the due precision for strikes and        |           |
|     | lockouts.                                           |           |

#### Unit – I

#### Unit – II

Journal – Definition – Advantages - Ledger - Subsidiary books – Purchase Book - Sales Book - Return Books - Trial Balance - Advantages. (Simple problems only)

#### Unit - III

Final Accounts of a Sole Trader – Advantages - Trading Account - Profit & Loss Account - Balance Sheet - Adjustments (Simple Problems only)

### Unit - IV

Bank Reconciliation Statement - Definition - Advantages - Process. (Simple problems only)

### Unit - V

Depreciation – Definition – Causes – Methods – Fixed – Diminishing – Annuity. (Simple Problems only)

#### Text Book:

| S.  | Title of the Book | Author      | Publisher     | Year of     |
|-----|-------------------|-------------|---------------|-------------|
| No. |                   |             |               | Publication |
| 1.  | Financial         | T. S. Reddy | Margham       | 2017        |
|     | Accounting        | & A. Murthy | Publications, |             |
|     |                   |             | Chennai       |             |

#### Reference Books:

| S.  | Title of the Book | Author          | Publisher   | Year of     |
|-----|-------------------|-----------------|-------------|-------------|
| No. |                   |                 |             | Publication |
| 1.  | Advanced          | S. P.Jain& K.L. | Kalyani     | 2018        |
|     | Accounting        | Narang          | Publishers, |             |
|     |                   |                 | New Delhi   |             |
| 2.  | Principles of     | N. Vinayaraman, | Sultan      | 2010        |
|     | Accountancy       | P.L. Mani       | Chand &     |             |
|     |                   |                 | Sons, New   |             |
|     |                   |                 | Delhi       |             |
| 3.  | Double Entry      | Grewal T.S.,    | Sultan      | 2018        |
|     | Book Keeping      | H.S. Grewal     | Chand &     |             |
|     |                   |                 | Sons, New   |             |
|     |                   |                 | Delhi       |             |

| COs | PO1 | PO2 | PO3 | PO4 | PO5 |
|-----|-----|-----|-----|-----|-----|
| CO1 | M   | M   | S   | S   | S   |
| CO2 | S   | M   | M   | S   | S   |
| CO3 | M   | S   | M   | S   | S   |
| CO4 | S   | S   | S   | M   | S   |
| CO5 | S   | M   | S   | M   | M   |

**S** - Strong; **M** - Medium.

#### **SEMESTER - III**

| Allied Practical - I | BCA                                  | 2019 - 2020 |  |  |
|----------------------|--------------------------------------|-------------|--|--|
| Code: M19UCMAP01     | Allied Practical - I -               |             |  |  |
| Credit: 2            | FINANCIAL ACCOUNTING PACKAGE - TALLY |             |  |  |

### **Objectives:**

• To provides the basic concepts of financial accounting to calculate the Profit & Loss of the company during the financial year and also making the bridges between manual accounting to automated system by using Tally ERP9 Accounting software, this course also cover recent taxation of GST, VAT, TCS and TDS.

#### **Course Outcomes:**

On the successful completion of the course, students will be able to

| со  | Statement                                                                                        | Knowledge<br>Level |
|-----|--------------------------------------------------------------------------------------------------|--------------------|
| CO1 | Understand the basic principles and concepts of computerized accounting and Accounting Features. | K1                 |
| CO2 | Apply the voucher entry problems and budget preparation of the concern                           | КЗ                 |
| СОЗ | Understand the calculations of TDS and TCS for the given problems of the firm                    | K2                 |
| CO4 | Understand the step involved to calculate the VAT for stock items                                | K2                 |
| CO5 | Apply to calculate the GST for goods and services of the concern                                 | КЗ                 |

#### List of Practical's

- 1 Creation, alteration and deletion of company
- 2 Creation, alteration and deletion of primary and secondary accounting groups.
- 3 Voucher entry problems in double entry mode.
- 4 Voucher entry problems using stock items.
- 5 Generation of Inventory books and reports.
- 6 Budget preparation and reporting variance
- 7 Prepare the TDS calculations with report.
- 8 Calculate the TCS with report generation.
- 9 Create the VAT for stock items.
- 10 Calculate the GST for goods and services.

#### **Mapping with Programme Outcomes**

| COs | PO1 | PO2 | PO3 | PO4 | PO5 |
|-----|-----|-----|-----|-----|-----|
| CO1 | M   | M   | S   | S   | S   |
| CO2 | S   | M   | M   | S   | S   |
| CO3 | M   | S   | M   | S   | S   |
| CO4 | S   | S   | S   | M   | S   |
| CO5 | S   | M   | S   | M   | M   |

**S**- Strong; **M**-Medium.

#### **SEMESTER - III**

| Allied - I      | OFFERED TO STATISTICS | 2019 - 2020 |
|-----------------|-----------------------|-------------|
| Code: M19UCMA03 | STATISTICAL ECONOMICS |             |
| Credit:         |                       |             |

### **Objectives:**

 To understand the fundamental concept of economics and gain knowledge at the macro and micro level

### **Course Outcomes:**

On the successful completion of the course, students will be able to

| СО  | Statement                                                             | Knowledge<br>Level |
|-----|-----------------------------------------------------------------------|--------------------|
| CO1 | Mention the nature and scope of economics                             | K1                 |
| CO2 | Understand and describe the Law of demand and supply.                 | K2                 |
| CO3 | Analyse the production and cost concepts                              | K4                 |
| CO4 | Identify about the market competition and price determination         | K1                 |
| CO5 | Apply the Measures to control inflation and measuring national income | К3                 |

#### Unit - I

Meaning and definition of Economics - Nature and Scope of Economics. Business Economics - Meaning, Objectives, Nature and Scope of Business Economics - Role of business Economist.

### Unit - II

Demand - Meaning, definitions - Law of demand - Exceptions, Changes in Demand - Demand Determinants - Importance - Elasticity of Demand - Types of elasticity of demand

#### Unit - III

Production - Meaning - Production Function - Short Run and Long Run - Supply - Determinants, Law of Supply - Elasticity of Supply -Meaning, Types of elasticity of supply

#### Unit - IV

Cost Concepts - Kinds of Cost - Cost and output Relationship - Short-run and Long-run cost curves. Revenue - Total Revenue - Average Revenue - Marginal Revenue - Curves under Perfect & Imperfect Competition - Break Even Analysis.

# Unit - V

Market Structure - Kinds of Markets, Pricing under Perfect Competition - Monopoly, Monopolistic Competition, Oligopoly. Pricing: Objectives - Pricing methods - Inflation - Deflation.

# **Text Books:**

| S.<br>No. | Title of the<br>Book | Author         | Publisher     | Year of Publication |
|-----------|----------------------|----------------|---------------|---------------------|
| 1.        | Business             | S. Sankaran    | Margham       | 2012                |
|           | Economics            |                | Publications, |                     |
|           |                      |                | Chennai       |                     |
| 2.        | Economics for        | P.N. Reddy and | Himayala      | 2006                |
|           | Business             | H.R. Appanniah | Publications  |                     |
|           |                      |                | House         |                     |

# Reference Books:

| S.<br>No. | Title of the Book  | Author          | Publisher     | Year of<br>Publication |
|-----------|--------------------|-----------------|---------------|------------------------|
| 1.        | Advanced Economic  | M.L. Jhingan    | Vrindha       | 2003                   |
|           | Theory             |                 | Publications, |                        |
|           |                    |                 | New Delhi     |                        |
| 2.        | Business Economics | T. Aryamala     | Vijay Nicole  | 2018                   |
|           |                    |                 | Imprints Pvt. |                        |
|           |                    |                 | Ltd, Chennai  |                        |
| 3.        | Micro Economic     | M.L. Jhingan    | Vrindha       | 1988                   |
|           | Theory             |                 | Publications, |                        |
|           |                    |                 | New Delhi     |                        |
| 4.        | Managerial         | R.K.Lekhi       | Kalyani       | 2011                   |
|           | Economics          |                 | Publishers,   |                        |
|           |                    |                 | Ludhiana      |                        |
| 5.        | Business Economics | V.R. Palanivelu | Himalaya      | 2015                   |
|           |                    | & A. Kannan     | Publishing    |                        |
|           |                    |                 | Pvt. Ltd,     |                        |
|           |                    |                 | Mumbai.       |                        |

| COs | PO1 | PO2 | PO3 | PO4 | PO5 |
|-----|-----|-----|-----|-----|-----|
| CO1 | M   | M   | S   | S   | S   |
| CO2 | S   | M   | M   | S   | S   |
| CO3 | M   | S   | M   | S   | S   |
| CO4 | S   | S   | S   | M   | S   |
| CO5 | S   | M   | S   | M   | M   |

**S** - Strong; **M** - Medium.

| AC – II         | OFFERED TO BCA | 2019 - 2020 |
|-----------------|----------------|-------------|
| Code: M19UCMA02 | MODERN BANKING |             |
| Credit:         | MODERN BANKING |             |

## **Objectives:**

- To understand the legal procedures formulated under banking regulation act negotiable instrument act and other legal issues.
- To provide exposure to the students with the latest developments in the banking field
- To acquire specialized knowledge of law and practice relating to banking.

#### **Course Outcomes:**

On the successful completion of the course students will be able to

| СО  | Statement                                           | Knowledge |
|-----|-----------------------------------------------------|-----------|
|     |                                                     | Level     |
| CO1 | Understand and explain the conceptual frame work of | K1,K3     |
|     | banking                                             |           |
| CO2 | Classify and demonstrate the types of crossed       | K2,K3     |
|     | cheques, loans and advances                         |           |
| CO3 | Illustrate the various electronic payment methods.  | K2,K3     |

#### Unit - I

Banking - Definition - Classification - Commercial Bank - Functions and Services.

#### Unit - II

Reserve Bank of India – Origin – Functions – Role in Economic Development.

### Unit - III

E-Banking – Meaning – Traditional Banking Vs E-Banking – E-Banking – Services – Benefits – Mobile Banking features and services.

### Unit - IV

Internet Banking – Services – Major Issues – Drawbacks- Indian Scenario – Concept of ATM – ATM features – Mechanism – functions and strategic importance - CDM

Recent development in Banking – RTGS – NEFT - IMPS

# **Text Books:**

UNIT - V

| S.  | Title of the Book | Author            | Publisher  | Year of     |
|-----|-------------------|-------------------|------------|-------------|
| No. |                   |                   |            | Publication |
| 1.  | Banking Law and   | P. N. Varshney    | Sultan     | 2017        |
|     | Practice          |                   | Chand &    |             |
|     |                   |                   | Sons       |             |
| 2.  | Banking Theory,   | Prof. E. Gordon & | Himalaya   | 2018        |
|     | Law and Practice  | Dr. K. Natarajan  | Publishing |             |
|     |                   |                   | House,     |             |
|     |                   |                   | Mumbai     |             |

# Reference Books:

| S.  | Title of the Book | Author           | Publisher    | Year of     |
|-----|-------------------|------------------|--------------|-------------|
| No. |                   |                  |              | Publication |
| 1.  | Money, Banking    | Dr. S. Sankaran  | Margham      | 2002        |
|     | and International |                  | Publications |             |
|     | trade             |                  |              |             |
| 2.  | Banking Theory    | E. Gordon,       | Himalaya     | 2018        |
|     | and Practice      | Dr. K. Natarajan | Publishing   |             |
|     |                   |                  | house        |             |
| 3.  | Money, banking    | Dr. D.M.         | Himalaya     | 2004        |
|     | and international | Mithani          | Publishing   |             |
|     | trade             |                  | House        |             |
| 4.  | Banking Theory    | K.P.M Sundaram   | Sultan       | 2015        |
|     | and Practice      | & P.N. Varshney  | Chand &      |             |
|     |                   |                  | Sons         |             |

| COs | PO1 | PO2 | PO3 | PO4 | PO5 |
|-----|-----|-----|-----|-----|-----|
| CO1 | M   | M   | S   | S   | S   |
| CO2 | S   | M   | M   | S   | S   |
| CO3 | M   | S   | M   | S   | S   |

**S** - Strong; **M** - Medium.

| Allied Practical - II      | OFFERED TO BCA   | 2019 - 2020 |
|----------------------------|------------------|-------------|
| Code: M19UCMAP02           | PRACTICAL - II - |             |
| Credit: COMMERCE PRACTICAL |                  | AL          |

### **Objectives:**

• To help the students to gain knowledge on invoice, voucher, Entry pass, Debit note and Credit note and to enable the students to be proficient with filling LIC application, PAN form and IT form.

#### **Course Outcomes:**

On the successful completion of the course, students will be able to

| СО  | Statement                                                                       | Knowledge<br>Level |
|-----|---------------------------------------------------------------------------------|--------------------|
| CO1 | Identify the procedure for filling up of receipts, voucher and delivery challan | K1                 |
| CO2 | Understand the concepts drawing and endorsing of cheques.                       | K2                 |
| CO3 | Identify the procedure for filling up of loan application                       | K1                 |
| CO4 | Develop the model of cost sheet and agenda                                      | К3                 |
| CO5 | Develop the concept of preparation of advertising copy.                         | К3                 |

### List of forms to be prepared:

- 1. Preparation of Invoice
- 2. Preparation of Receipt
- 3. Preparation of Voucher
- 4. Preparation of Delivery Challan
- 5. Preparation of Entry Pass
- 6. Preparation of Gate Pass
- 7. Savings Bank Account Opening Form
- 8. Current Account Opening Form
- 9. Fixed Deposit Application
- 10. Drawing of Cheque
- 11. Crossing of Cheque
- 12. Pay in Slip
- 13. Demand Draft Application
- 14. Demand Draft
- 15. Application Form for admission to Co-operative Societies
- 16. Deposit Challan
- 17. Jewel Loan Application Form

- 18. Jewel Loan Receipt
- 19. Share Application Form
- 20. Preparation of Agenda
- 21. Minutes of General Body Meeting
- 22. Minutes of Board Meeting
- 23. LIC Application Form
- 24. LIC premium payment Challan
- 25. PAN Card Application
- 26. Collection of Advertisement Copy

#### NOTE:

Students may be requested to collect original or Xerox copied of the documents and affix then on the record note book after having filled up.

| COs | PO1 | PO2 | PO3 | PO4 | PO5 |
|-----|-----|-----|-----|-----|-----|
| CO1 | M   | M   | S   | S   | S   |
| CO2 | S   | M   | M   | S   | S   |
| CO3 | M   | S   | M   | S   | S   |
| CO4 | S   | S   | S   | M   | S   |
| CO5 | S   | M   | S   | M   | M   |

**S**- Strong; **M**-Medium.

| Allied – II     | OFFERED TO STATISTICS    | 2019 - 2020 |
|-----------------|--------------------------|-------------|
| Code: M19UCMA04 | PSYCHOLOGICAL STATISTICS |             |
| Credit:         | I STORIOLOGICAL STATIS   | 1105        |

### **Objectives:**

• To introduce the students the various behaviours of the organizations and their processes to compete in the business world.

#### **Course Outcomes:**

On the successful completion of the course, students will be able to

| СО  | Statement                                                                                                    | Knowledge<br>Level |
|-----|----------------------------------------------------------------------------------------------------|--------------------|
| CO1 | Identify the determinants of personality and relate the                                                                                 | K1                 |
|     | importance of attitudes to understand behavior                                                                                          |                    |
| CO2 | Understand how the workplace perceptions, attitudes,                                                                                    | K2                 |
|     | and behaviours impact organizational performance                                                                                        |                    |
| CO3 | Describe the concepts, theories and models of                                                                                           | К3                 |
|     | organizational behavior.                                                                                                    |                    |
| CO4 | Analyze the behavior of individuals and groups in organizations and identify the problems associated with organizing and managing teams | К3                 |
| CO5 | Apply the ability to use theories in the practice of leadership                                                                         | K1                 |

#### Unit - I

Nature of organisational Behaviour – Meaning, Definition – Concept of organisation – Nature – Features – Importance - Role of organisational Behaviour

#### Unit – II

Perception – Process – Perpetual selectivity – Internal and External conflicts – Managerial applications in perception

#### Unit - III

Personality – Determinants - Development – Measurement – Theories of Personality – Attitudes and Values – Nature - Components – Factors in Value Formation – Types of Values.

#### Unit - IV

Communication - Functions - Process - Barriers - Types of Communication - Stress management - Forms - Stages - Causes -Effects of Stress

### Unit - V

Organisational Change – Nature of Change – Factors in organisational Change – Process of Planed change – Response to Change – Resistance to change – Factors in resistance to change – Overcoming resistance to change – Change agent – Role of Change agent

#### Text Book:

| S.  | Title of the Book | Author        | Publisher     | Year of     |
|-----|-------------------|---------------|---------------|-------------|
| No. |                   |               |               | Publication |
| 1.  | Organizational    | J. Jayasankar | Margham       |             |
|     | Behaviour         |               | Publications, | 2012        |
|     |                   |               | Chennai       |             |

#### Reference Books:

| S.<br>No. | Title of the Book           | Author          | Publisher                           | Year of<br>Publication |
|-----------|-----------------------------|-----------------|-------------------------------------|------------------------|
| 1.        | Organizational<br>Behaviour | Dr. C. D Balaji | Margham<br>Publications,<br>Chennai | 2018                   |
| 2.        | Organizational<br>Behaviour | K. Aswathappa   | Himalaya<br>Publishing<br>house     | 2018                   |
| 3.        | Organizational<br>Behaviour | L.M. Prasad     | Sultan<br>Chand &<br>Sons           | 2014                   |

| COs | PO1 | PO2 | PO3 | PO4 | PO5 |
|-----|-----|-----|-----|-----|-----|
| CO1 | M   | M   | S   | S   | S   |
| CO2 | S   | M   | M   | S   | S   |
| CO3 | M   | S   | M   | S   | S   |
| CO4 | S   | S   | S   | M   | S   |
| CO5 | S   | M   | S   | M   | M   |

**S** - Strong; **M** - Medium.